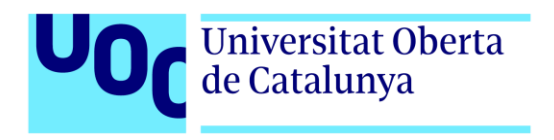

# **Locked Room VR**

**Autor: Pep Gubern Nouvilas**

Tutora: Ruth Contreras Espinosa

Grado de Ingeniería Informática TFG – Videojuegos

14 de enero de 2024

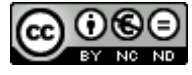

Esta obra está sujeta a una licencia de Reconocimiento-NoComercial - SinObraDerivada

[3.0 España de CreativeCommons.](http://creativecommons.org/licenses/by-nc-nd/3.0/es/) 

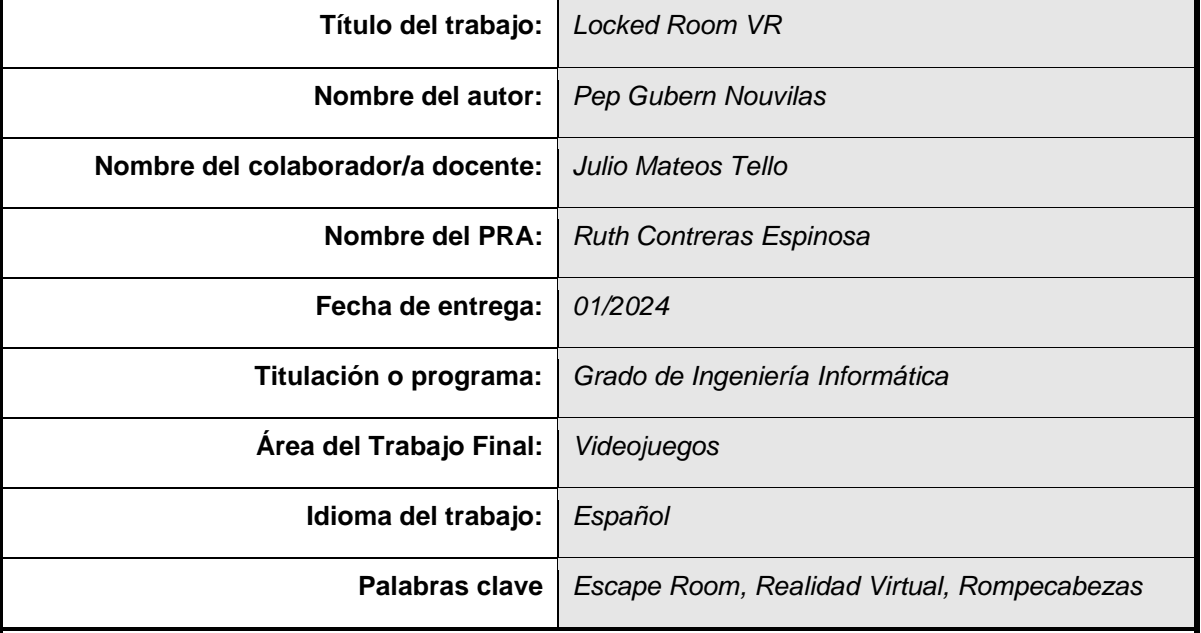

### **FICHA DEL TRABAJO FINAL**

#### **Resumen del Trabajo:**

Como trabajo de final de grado he decidido realizar un videojuego basado en la tecnología de realidad virtual y ambientado en los famosos juegos de aventura física y mental llamados Escape rooms.

La finalidad del proyecto es crear una experiencia inmersiva para el usuario, donde tendrá que resolver acertijos para poder escapar de una habitación virtual en un tiempo determinado.

Con la realización de este trabajo se quiere utilizar todas o la mayoría de las competencias adquiridas a lo largo de la titulación para la realización de un proyecto como un juego, con todo lo que ello implica: habilidades de gestión del proyecto, diseño técnico, desarrollo de software, análisis de datos y de casos, test de usuarios, entre muchas otras habilidades.

En este documento se detallarán todos los pasos de este proceso, desde el motivo y descripción del juego, a su diseño e implementación, pasando por todos los problemas y decisiones que se hayan encontrado por el camino.

Para finalizar, a la finalización del trabajo, se espera obtener un juego funcionalmente completo y con distintos niveles de dificultad y ambientalmente distintos.

#### **Abstract:**

As a final degree project, it has been decided to create a video game based on virtual reality technology and set in the popular physical and mental adventure games called Escape rooms.

The purpose of the project is to create an immersive experience for the user, where they will have to solve puzzles in order to escape from a virtual room within a set time limit.

With the completion of this work, the goal is to utilize all or most of the competencies acquired throughout the degree program for the development of a project such as a game, with everything that entails project management skills, technical design, software development, data and case analysis, user testing, among many other skills.

This document will detail all the steps of this process, from the reason and description of the game to its design and implementation, including all the problems and decisions encountered along the way.

Finally, upon completion of the work, the expectation is to obtain a fully functional game with different levels of difficulty and distinct environments.

## Índice

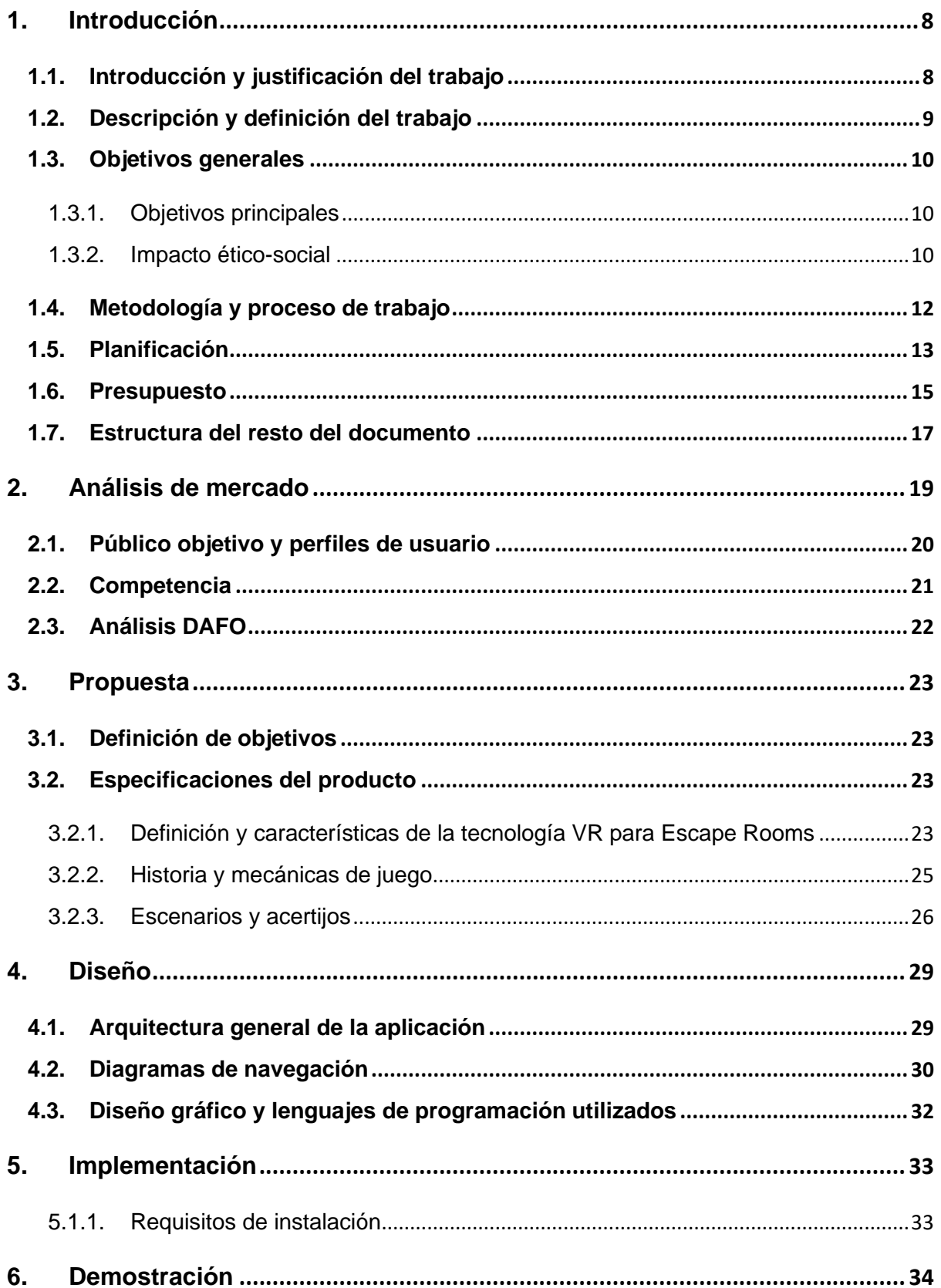

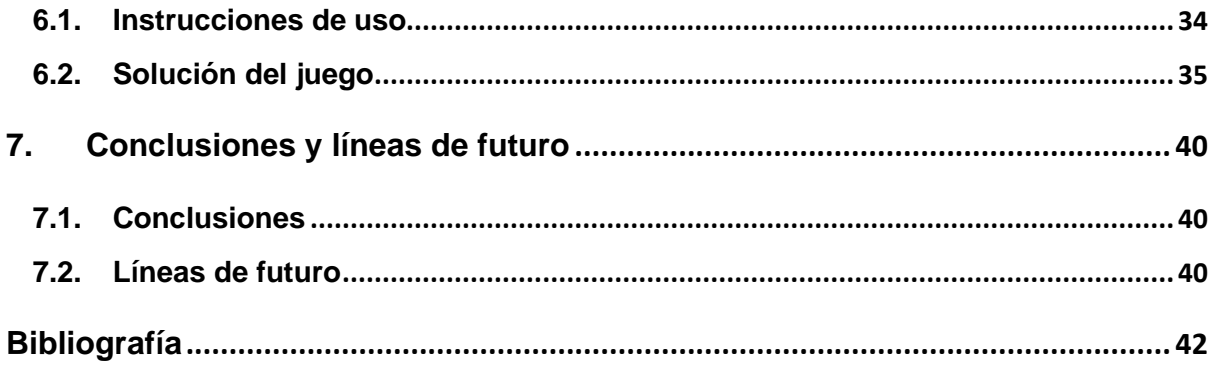

# **Figuras y tablas**

Lista de imágenes, tablas, gráficos, diagramas, etc., numeradas, con títulos y las páginas en las cuales aparecen. Para actualizar cada uno de los índices, hay que hacer botón derecho con el ratón y escoger la opción "Actualizar campos".

## Índice de tablas

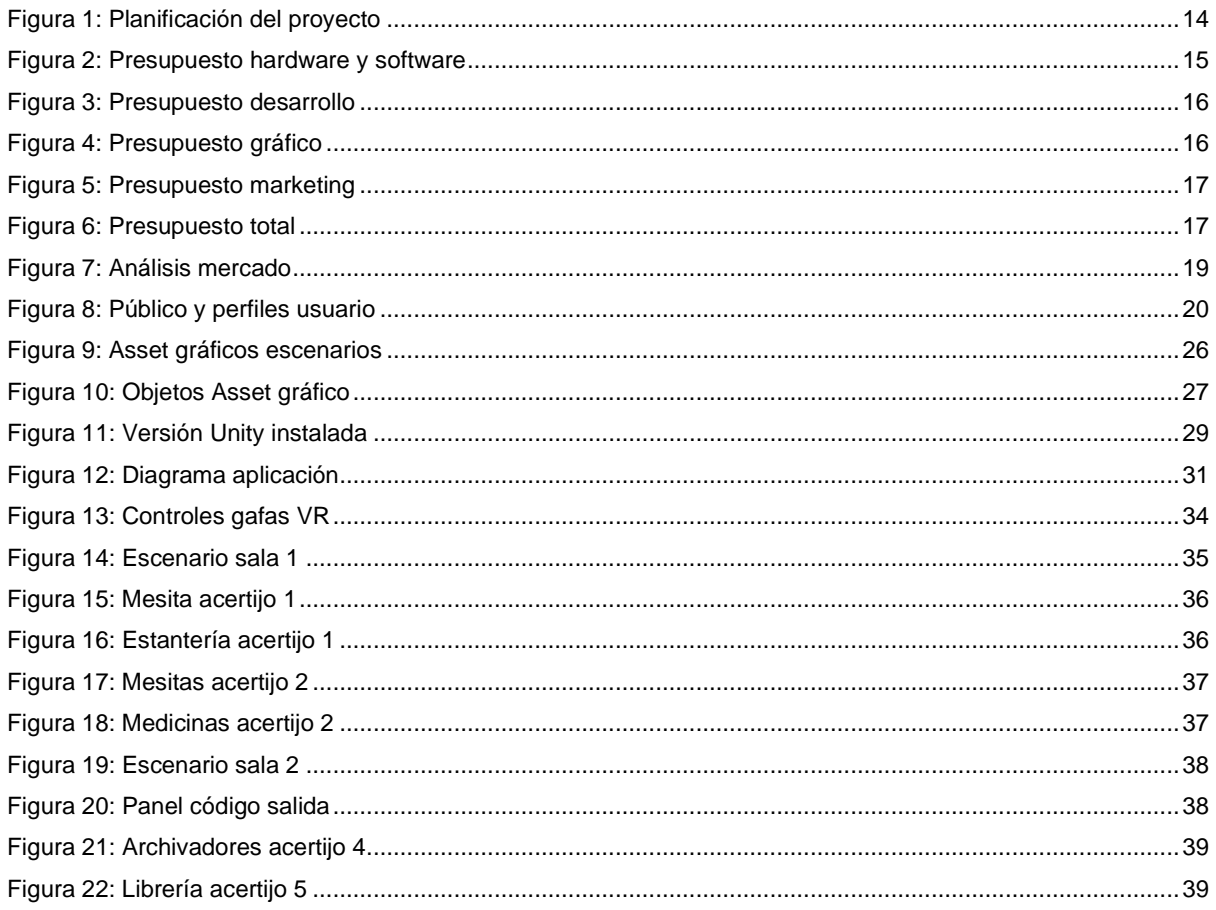

## <span id="page-7-0"></span>**1.Introducción**

## <span id="page-7-1"></span>**1.1. Introducción y justificación del trabajo**

Los videojuegos son una de las formas de entretenimiento más populares y extendidas en todo el mundo, y desde la aparición de las nuevas tecnologías, su demanda ha subido, ya que nos permite dar al usuario una experiencia cada vez más inversiva y emocionante.

Una de estas nuevas tecnologías es la realidad virtual, una tecnología que permite crear entornos simulados mediante la combinación de imágenes, sonidos y sensaciones táctiles lo que permite a los usuarios sumergirse en mundos virtuales tridimensionales y experimentar un nivel de inmersión mucho mayor.

Quise realizar este trabajo ya que los videojuegos siempre han sido una de mis aficiones principales. Además, el desarrollo de videojuegos implica una combinación de habilidades y conocimientos de diferentes áreas, como la programación, el diseño gráfico, la animación, la narrativa, la música y sonidos, entre otros, lo que hace que sea un proyecto multidisciplinario que permite aplicar y poner en práctica los conocimientos adquiridos a largo de la carrera.

A la hora de decidir el tipo de juego, he optado por otra de mis pasiones, los Escape Rooms. Los Escape Rooms son juegos de aventuras en los que los jugadores deben resolver acertijos y rompecabezas para escapar de una habitación o de un espacio cerrado en un tiempo limitado. Una vez decidido el tipo de juego a desarrollar, he optado por usar la realidad virtual para la realización del juego. La capacidad de esta tecnología de crear experiencias de inmersión únicas la convierte en una solución perfecta para la realización de un juego de este tipo.

Por lo que el juego será un juego en realidad virtual, basado en un Escape Room ambientado en un hospital y con distintos niveles de dificultad. Donde el usuario, secuestrado por un médico maligno, tendrá que tratar de escapar del hospital para poder salvar su vida.

Creo que al escoger desarrollar un videojuego con esta tecnología es un reto muy bonito, que me ayudará a aprender habilidades, no solo en el desarrollo de videojuegos, sino también en esta nueva tecnología. Por lo que creo que es una oportunidad emocionante y desafiante para explorar las posibilidades de esta tecnología y ofrecer una experiencia de juego inmersiva y divertida para los usuarios.

## <span id="page-8-0"></span>**1.2. Descripción y definición del trabajo**

El objetivo del trabajo es el diseño y desarrollo de un videojuego de Escape Rooms usando la tecnología VR. La VR se presenta como una herramienta innovadora y potente para crear experiencias inmersivas y emocionantes para los jugadores y los Escape Rooms son un género popular de resolver acertijos. Por lo tanto, la combinación de ambas ofrece un potencial interesante para la creación de un juego que pueda satisfacer a los jugadores y ofrecer una experiencia única e inolvidable.

Para los amantes de los Escape Rooms hay una necesidad a cubrir que radica en permitir disfrutar de la experiencia desde la comodidad de sus hogares gracias a un formato más accesible y adaptable a las necesidades del usuario. Y esta necesidad se puede cumplir con el uso de la VR.

El uso de unas gafas de VR para realizar un Escape Room evita que el usuario busque un local donde se realice dicha actividad, evita la posibilidad que no haya ninguna hora disponible para el día que se desea ir y disminuye el precio de la actividad. Por lo que el usuario tendrá ahora la posibilidad de realizar un Escape Room en el día y momento que desee, sin la necesidad de buscar ni reservar previamente y con una reducción económica importante, ya que con el precio del juego puede realizar distintos Escape Rooms, pudiendo elegir la temática y el nivel de estos.

El juego estará ambientado en un hospital psiquiátrico abandonado, donde estaremos atrapados, secuestrados por el Doctor Dark. Dependiendo del nivel, tendremos que ir saliendo de una o varias habitaciones, resolviendo acertijos que encontraremos en la misma habitación. Desenredando historias, adivinando códigos, encontrando llaves o completando puzles se podrá llegar a escapar del hospital y conseguir salir con vida.

En definitiva, el presente trabajo tiene como objetivo el diseño y desarrollo de un videojuego de Escape Rooms usando la VR para crear una experiencia lo mas realista posible para los jugadores, donde estos deberán resolver una serie de puzles y desafíos para escapar de una habitación virtual. Se buscará una alta calidad gráfica, una experiencia inmersiva y una variedad de desafíos y puzles para obtener el mejor resultado posible y cumplir con los retos y objetivos marcados anteriormente.

Como resultado final del trabajo, se espera obtener los siguientes productos:

- APK del juego Locket Room VR
- Un video de presentación y tutorial del videojuego
- Un repositorio GitHub con el código fuente
- La memoria del trabajo documentando el proceso llevado a cabo durante el desarrollo del videojuego

## <span id="page-9-0"></span>**1.3. Objetivos generales**

Este proyecto tiene como objetivo principal la creación de un videojuego de realidad virtual, empleando conocimientos adquiridos durante la realización de la carrera con tal de poder desarrollar un videojuego pasando por todas las fases necesarias para ello. Se han identificado y clasificado una serie de objetivos:

## **1.3.1. Objetivos principales**

<span id="page-9-1"></span>Objetivos del videojuego:

- Proporcionar una experiencia interactiva y emocionante para los usuarios.
- Innovar y experimentar utilizando la tecnología de realidad virtual para mejorar la inmersión y la calidad de la experiencia de juego.
- Crear un impacto en la industria de los videojuegos. La VR está siendo una tecnología puntera y en constante evolución y esta vista como una oportunidad para revolucionar la industria de los videojuegos.
- Desarrollar habilidades técnicas específicas para desarrollar videojuegos y para usar la tecnología VR.

Objetivos para el usuario:

- Disfrutar de una experiencia de juego divertida y emocionante.
- Desafiar las habilidades de resolución de problemas y pensamiento crítico.
- Experimentar un nivel de inmersión adicional a través de la realidad virtual.
- Tener una interfaz de usuario fácil de usar y accesible.

Objetivos personales:

- Poner en práctica todas las habilidades adquiridas durante la titulación cursada.
- Aprender sobre el desarrollo y diseño de juegos con realidad virtual.
- Lograr una aplicación de calidad que sea satisfactoria tanto para mi como para el usuario final.

## **1.3.2. Impacto ético-social**

<span id="page-9-2"></span>El diseño del Escape Room virtual no solo promete una experiencia de rompecabezas emocionantes, sino que también le da mucha importancia al compromiso ético-social y ambiental del juego.

La virtualización del juego no solo elimina la necesidad de construcción física, reduciendo residuos y energía asociada, sino que también ofrece una accesibilidad global. Al prescindir de ubicaciones físicas específicas, eliminamos barreras geográficas, permitiendo que jugadores de todo el mundo participen sin aumentar su huella de carbono mediante viajes.

También contribuye a la inclusión social al crear un espacio donde la diversidad no es una desventaja, sino todo lo contrario. Eliminando las barreras físicas, nuestro Escape Room se convierte en un terreno de juego accesible para todos, independientemente de las habilidades físicas o la ubicación geográfica.

## <span id="page-11-0"></span>**1.4. Metodología y proceso de trabajo**

Para poder desarrollar el videojuego durante la duración del semestre se implementará una metodología basada en cuatro fases destacadas.

- **Diseño funcional y conceptual**: esta es la primera fase del desarrollo del videojuego, donde se realiza la estructura del videojuego. Se debe definir la historia que se quiere contar, el diseño de los escenarios y elementos, así como la elaboración del rompecabezas y pruebas que se deben superar para avanzar en el juego También se definirá la solución final y como se llegará a ella.
- **Diseño técnico y comprobación de la infraestructura necesaria:** En esta fase se realizará un análisis detallado de los requerimientos necesarios para poder implementar el videojuego. Es importante tener en cuenta aspectos como la calidad gráfica, la programación de las interacciones en tiempo real, toda la línea temporal y de acciones de la historia, entre otros aspectos. Una vez definidos estos elementos, se debe hacer un diseño técnico que permita la implementación del juego.
- **Desarrollo del videojuego**: En esta fase se lleva a cabo la implementación del videojuego. Se programan los algoritmos que darán vida a los distintos elementos y se integran todos los componentes que se han definido en las fases anteriores. En esta fase, es importante realizar un seguimiento del desarrollo y llevar un control de versiones para poder hacer correcciones y ajustes en caso de ser necesario.
- **Test y modificaciones necesarias**: En esta última fase se probará el videojuego, aunque en la fase de desarrollo ya se haya probado por partes, se realizará una prueba completa del videojuego para comprobar que todo funciona correctamente y que no se han presentado errores en el proceso de implementación. También se debe probar la experiencia de usuario y la jugabilidad para asegurar que el juego es intuitivo y entretenido. En caso de que se encuentren errores, se deben corregir y hacer las modificaciones necesarias para que el juego esté listo para ser lanzado al mercado.

Estas serían las fases para el desarrollo del videojuego. Cabe a destacar una fase posterior al desarrollo del juego sobre la promoción del mismo y posibles versiones o ampliaciones. Donde se realizarían las siguientes acciones:

- **Promoción y posibles versiones o ampliaciones**: En esta fase posterior a la creación del videojuego se llevará a cabo su promoción a través de distintos medios, como redes sociales, eventos de videojuegos, entre otros. Además, se considerarán posibles versiones o ampliaciones donde se podrían desarrollar nuevas habitaciones o pruebas para expandir el universo del juego o mejorar en la jugabilidad o gráficos para hacer que el juego sea más atractivo.

## <span id="page-12-0"></span>**1.5. Planificación**

Para la planificación del proyecto a realizar se ha realizado con un esquema Gantt. Que es una herramienta de gestión de proyectos que se utiliza para planificar y programar tareas de un proyecto a lo largo del tiempo. El esquema Gantt muestra las tareas y sus fechas de inicio y finalización previstas en una línea de tiempo gráfica. Se ha realizado usando la herramienta en línea "instagannt" y divide las tareas y objetivos para la realización del videojuego. Se ha tenido en cuenta la duración del semestre y los tiempos y entregas marcadas en la asignatura. De tal manera, queda la siguiente planificación:

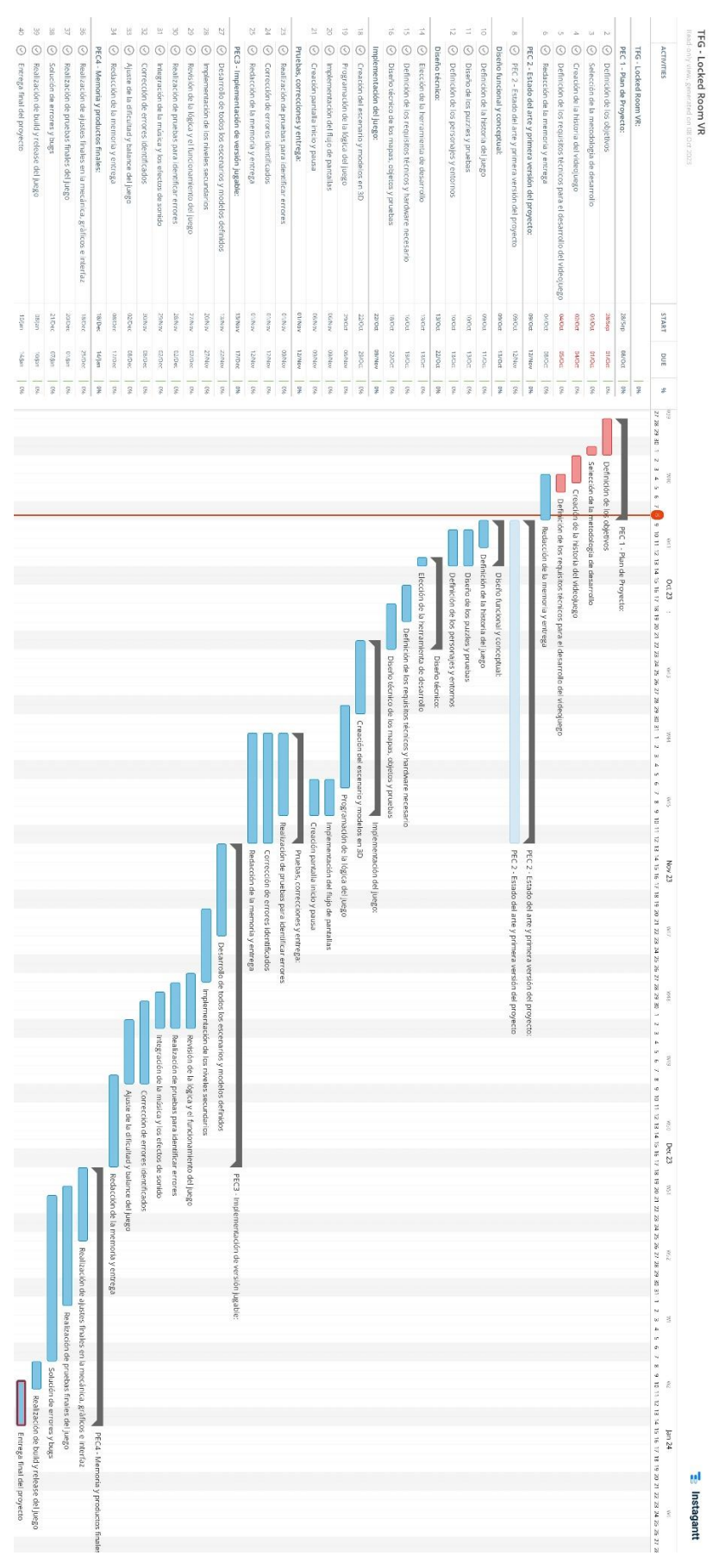

<span id="page-13-0"></span>Figura 1: Planificación del proyecto

## <span id="page-14-0"></span>**1.6. Presupuesto**

Gran parte del éxito de la realización del proyecto y la calidad del producto es en gran parte gracias a una gestión financiera sólida. A continuación, se detallará el presupuesto del proyecto, destacando las áreas clave de inversión y asegurando una planificación financiera efectiva. Nótese, que algunas partidas del presupuesto ya estaban a mi disposición cuando he empezado el proyecto, igualmente, el presupuesto se realizará teniendo en cuenta que no se tienen ningún elemento y, por lo tanto, se contabilizarán tanto los elementos que no se han tenido que comprar como un precio hora de los perfiles que se tendrían que utilizar en un desarrollo de un juego como este.

#### *Hardware y Software*

Incluye los elementos de hardware y el software utilizados durante el desarrollo del videojuego.

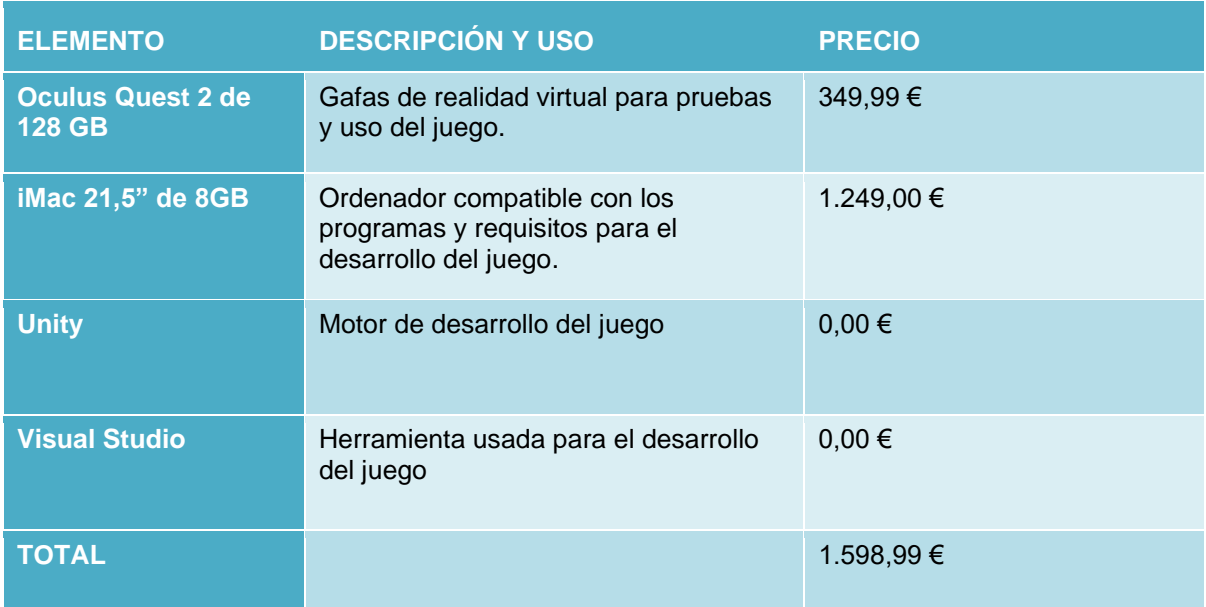

Figura 2: Presupuesto hardware y software

#### <span id="page-14-1"></span>*Desarrollo del Software y Plataforma Virtual*

Incluye la creación de la interfaz, el diseño del videojuego y sus rompecabezas y la programación del juego.

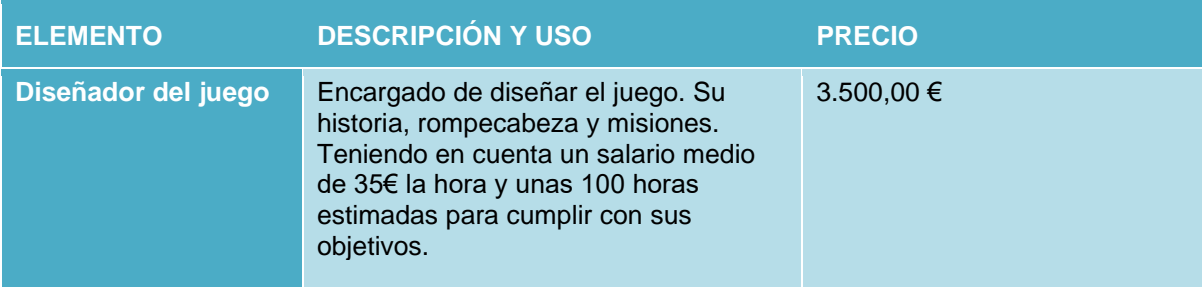

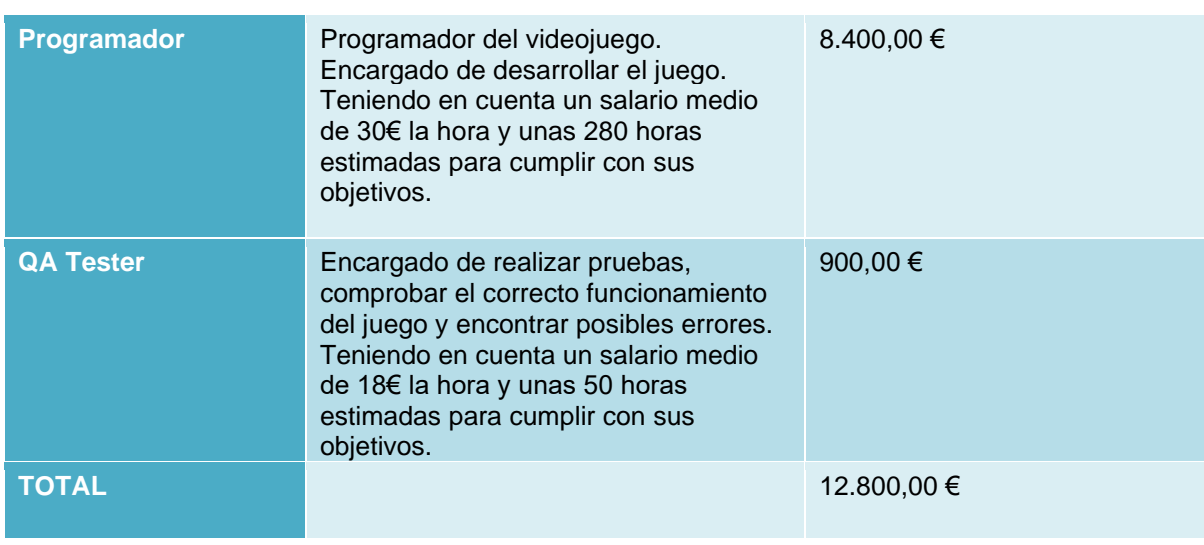

Figura 3: Presupuesto desarrollo

### <span id="page-15-0"></span>*Diseño Gráfico y Multimedia*

Costes relacionados con la creación de entornos virtuales atractivos y realistas que aumentan la inmersión del jugador. También se contemplan los costes multimedia asociados con la producción de música, efectos de sonido y voces para mejorar la experiencia del juego.

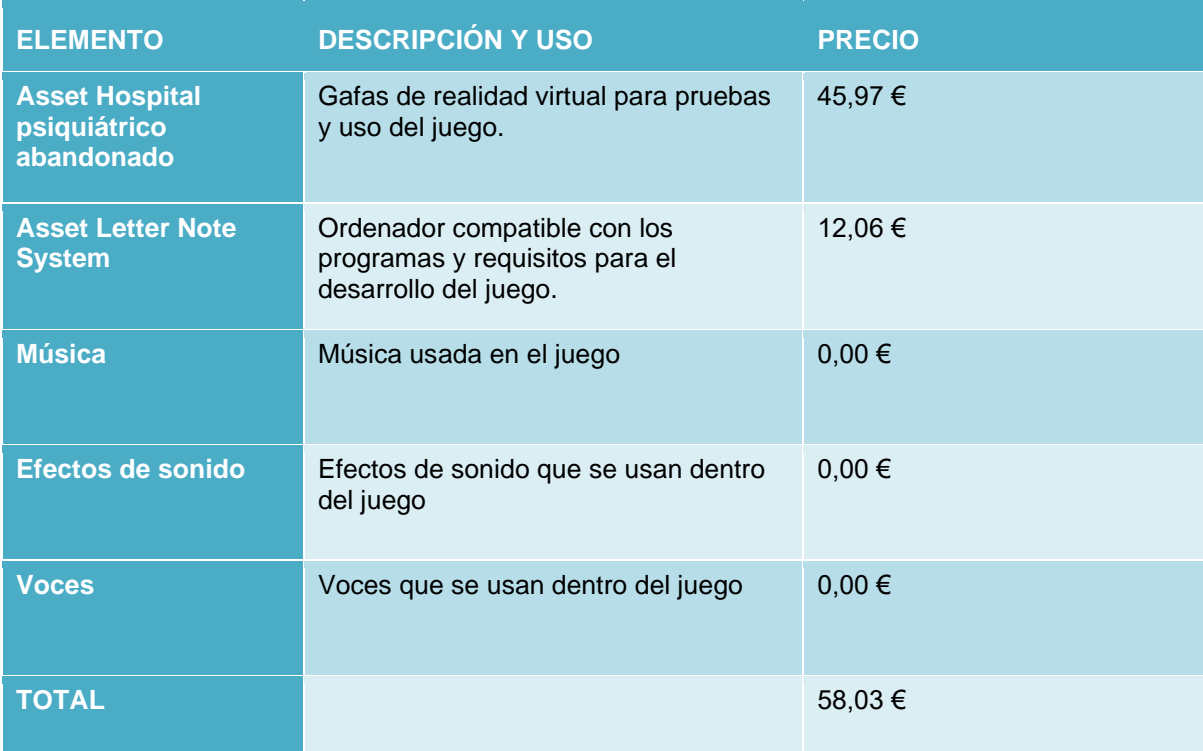

<span id="page-15-1"></span>Figura 4: Presupuesto gráfico

#### *Marketing y Promoción*

Incluye el presupuesto para estrategias de marketing digital que incluyan redes sociales, anuncios en línea y colaboraciones para aumentar la visibilidad del juego. Al igual que el coste de la creación de contenido visual para la promoción del juego.

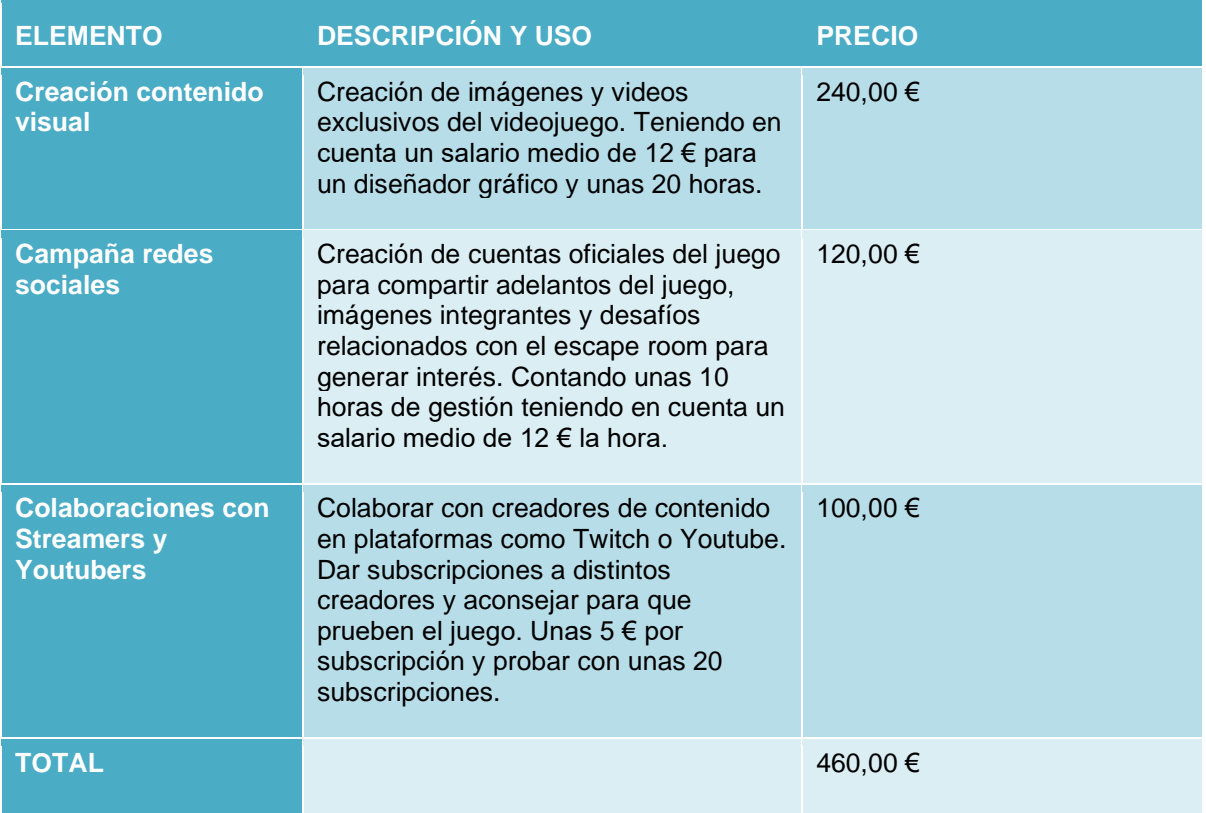

Figura 5: Presupuesto marketing

#### <span id="page-16-1"></span>*Coste total del proyecto*

El presupuesto total del proyecto se calcula sumando todas las categorías mencionadas anteriormente. Este total refleja la inversión necesaria para llevar a cabo el diseño, desarrollo y lanzamiento exitoso del Escape Room. El presupuesto refleja un enfoque integral para garantizar la calidad, la sostenibilidad y el éxito del videojuego, ofreciendo a los jugadores una experiencia envolvente y única.

<span id="page-16-0"></span>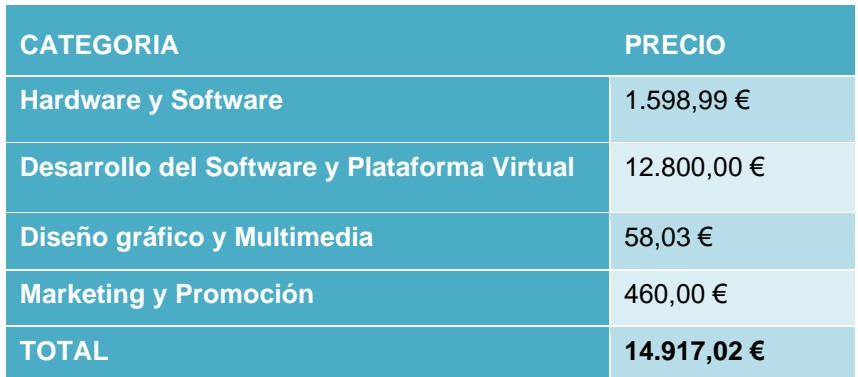

Figura 6: Presupuesto total

## **1.7. Estructura del resto del documento**

El documento de Memoria del Trabajo de Final de Grado cuenta con 7 capítulos que trataran los siguientes temas:

#### *Capítulo 1: Introducción*

Es la fase introductoria que justifica la elección del proyecto, la descripción del mismo y la planificación para llevarlo a cabo.

#### *Capítulo 2: Análisis de mercado*

Este capítulo pretende hacer un análisis de la situación actual del mercado en el que se enmarca el videojuego descrito. Estudiar la audiencia potencial, analizar la competencia, etc.

#### *Capítulo 3: Propuesta*

Sirve para explicar la definición de objetivos principales que tiene que realizar el juego, el modelo de negocio y la estrategia de marketing a seguir.

#### *Capítulo 4: Diseño*

Es el capítulo más extenso y el que explica los diferentes componentes del videojuego. Los recursos que se han utilizado, diseños visuales que se usan y procedimientos y métodos aplicados para realizar el Escape Room.

#### *Capítulo 5: Implementación*

En este apartado podremos encontrar las acciones necesarias y los requisitos para la instalación de los recursos necesarios para jugar al videojuego.

#### *Capítulo 6: Demostración*

Este capítulo nos proporciona instrucciones de uso y los pasos detallados a realizar por si la aplicación tiene una gran complejidad y la descripción de los tests y pruebas realizadas para poner a prueba el juego desarrollado.

#### *Capítulo 7: Conclusiones y líneas de futuro*

Capítulo que incluirá las conclusiones personales del proyecto realizado, explicando todo el proceso de elaboración del juego, posibles erradas o problemas que hayan surgido durante el proceso y los resultados obtenidos y objetivos futuros.

## <span id="page-18-0"></span>**2.Análisis de mercado**

Este capítulo nos servirá para recopilar datos sobre posibles clientes, competidores y el mercado en el que queremos entrar, para poder tomar decisiones con más precisión, lo que puede ser crucial para el éxito de la empresa.

El contexto del mercado se encuentra en una convergencia de la creciente popularidad de los juegos de realidad virtual y el apetito por narrativas inmersivas de suspense.

En cuanto al mercado de la realidad virtual, en España, se han duplicado los ingresos en un año. Los ingresos en 2022 fueron de 50 millones, mientras que en este 2023 alcanzará los 102 millones de euros. A nivel mundial, la realidad virtual ha obtenido unos ingresos de 16 mil millones de dólares durante el año 2023 y se espera que crezca cada año casi duplicando sus ingresos año tras año hasta llegar a mas de 200 mil millones de dólares para el año 2030.

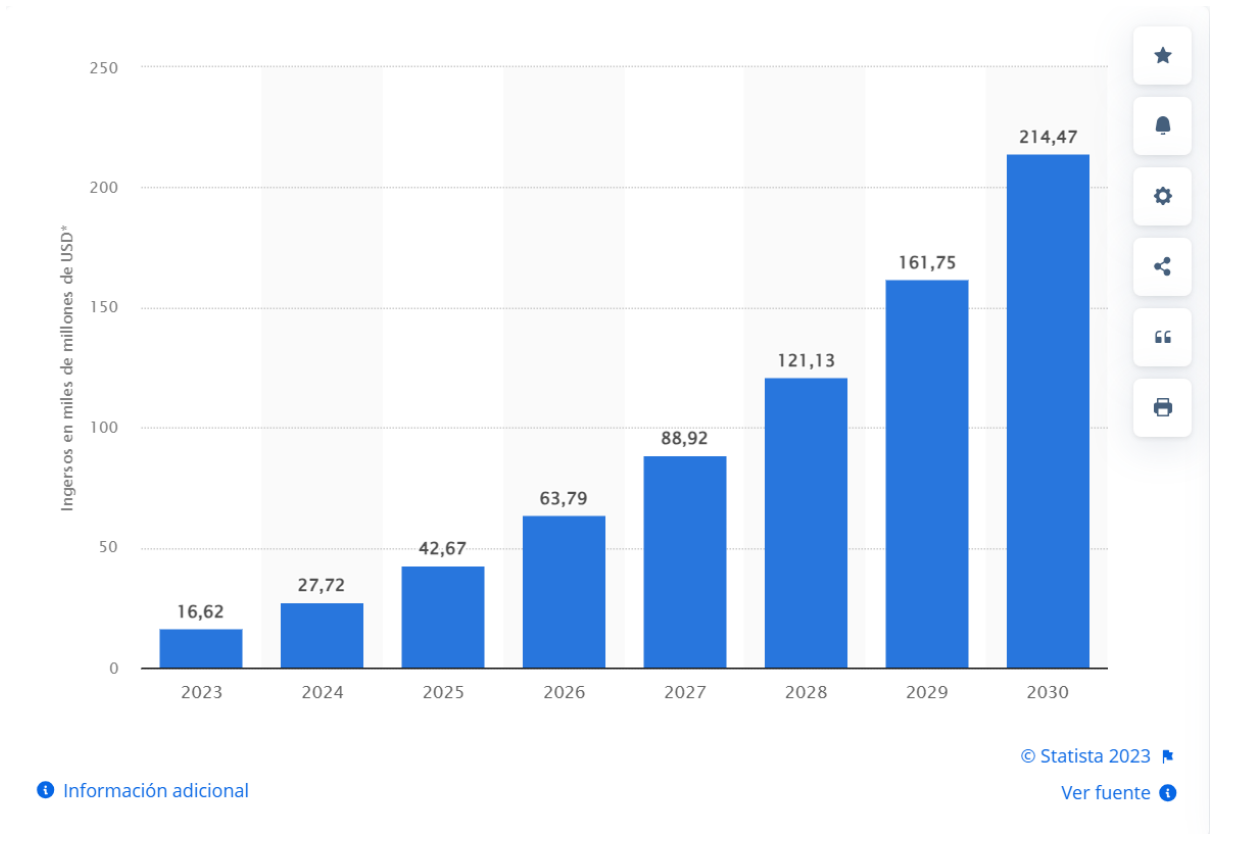

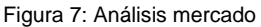

<span id="page-18-1"></span>En cuanto al mercado de los Escape Rooms, también están en crecimiento constante. El número de empresas dedicadas a este negocio ha aumentado significativamente, pasando de 150 compañías a mediados de 2016 a 677 en la actualidad. En la actualidad cuenta con más de 1.500 juegos de escape disponibles para los entusiastas del desafío y aventura.

Pero solo un 6% de las empresas cuentan con juegos de VR, aunque un 28% no descartan incorporar dicha tecnología.

## <span id="page-19-0"></span>**2.1. Público objetivo y perfiles de usuario**

El Escape Room virtual esta diseñado para atraer a un público diverso, pero con una inclinación hacia los amantes de la emoción, la intriga y la experiencia inmersiva. Se busca cautivar a jugadores que buscan desafíos intelectuales en un entorno tenso y emocionante. En cuanto a la estadística de jugadores de Escape Room, nos dice que la franja de edad predominante de jugarlos es la que esta entre los 24 y 32 años. Aunque hay muchos jugadores entre los 33 y 42 años, con la inclusión de la tecnología de realidad virtual, se espera llegar a jugadores más jóvenes y poder abarcar un público objetivo de los 18 hasta los 50 años.

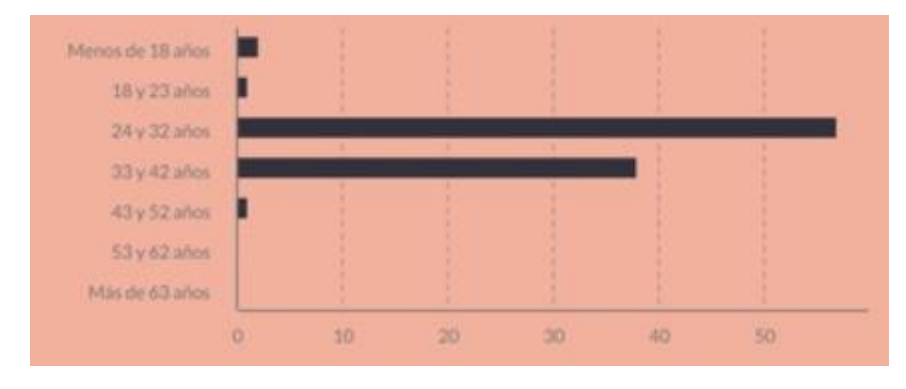

Figura 8: Público y perfiles usuario

<span id="page-19-1"></span>En cuanto a los perfiles de usuario, se identifican tres tipos de usuarios:

#### **1. Exploradores intrépidos:**

- a. *Características Demográficas*: Edades variadas, pero con una inclinación hacia adultos jóvenes y de media edad.
- b. *Motivaciones:* Buscan experiencias inmersivas intensas, les atrae el misterio y la adrenalina de escapar de situaciones tensas.

#### **2. Amantes de la Realidad Virtual:**

- a. *Características Demográficas:* Diversidad de edad, pero con inclinación hacia jóvenes y familiarizados y entusiastas de la tecnología RV.
- b. *Motivaciones:* Interesados en aprovechar las posibilidades únicas de la RV para vivir aventuras emocionantes.

#### **3. Jugadores de Rompecabezas:**

a. *Características Demográficas:* Amplio rango de edades, desde jóvenes hasta adultos mayores.

b. *Motivaciones:* Disfrutan de desafíos mentales, buscan experiencias inmersivas que pongan a prueba su capacidad para resolver acertijos.

## <span id="page-20-0"></span>**2.2. Competencia**

Se ha realizado un análisis exhaustivo de la competencia para comprender el panorama actual de los escape rooms virtuales. Actualmente hay tres tipos de competidores en el mercado:

- **Escape Rooms Online**: hay distintas páginas web con gran variedad de Escape Rooms que se pueden jugar Online. La mayoría tratan de Escape Rooms sin realidad virtual pero con la opción de poder jugarlos desde la página web y en 3D.
- **Juegos VR de Escape Rooms**: juegos de realidad virtual que están basados en Escape Rooms. Des de mi punto de vista, las versiones que se parecen mas al videojuego que se va a desarrollar. Son juegos usando la tecnología VR, con gran calidad de gráficos y que están basados en hacer Escape Rooms.
- **Escape Rooms con versión VR:** son empresas que tienen Escape Rooms reales en locales y han hecho una versión en VR. La mayoría da la opción de realizarlo en local preparado e incluso hay interacción real con algunos objetos en la sala. A nivel de gráficos tienen mucho menos nivel pero tienen un gran nivel de puzles y pruebas.

Se han seleccionados tres competidores, uno de cada tipo de los descritos anteriormente y se han puesto en esta tabla que hay a continuación para comparar los pros y contras:

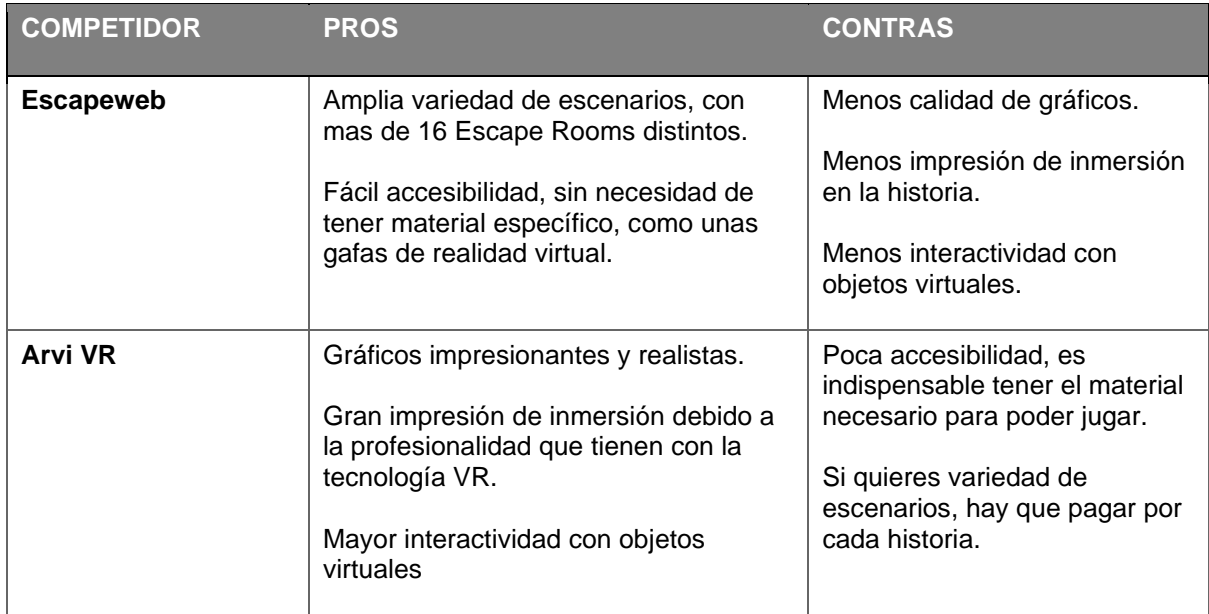

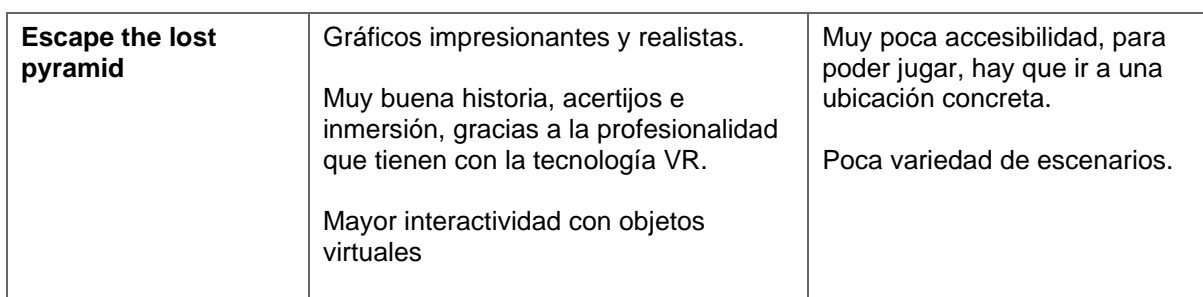

Tabla 5: Competidores

## <span id="page-21-0"></span>**2.3. Análisis DAFO**

El análisis DAFO nos sirve analizar y poner de relieve la situación actual del negocio y así poder tomar las decisiones estratégicas adecuadas. Es un estudio visual que usaremos para identificar Debilidades, Amenazas, Fortalezas y Oportunidades y con ello poder desarrollar un plan estratégico para el proyecto que estamos desarrollando. Para ello pondremos en el siguiente esquema los puntos identificados:

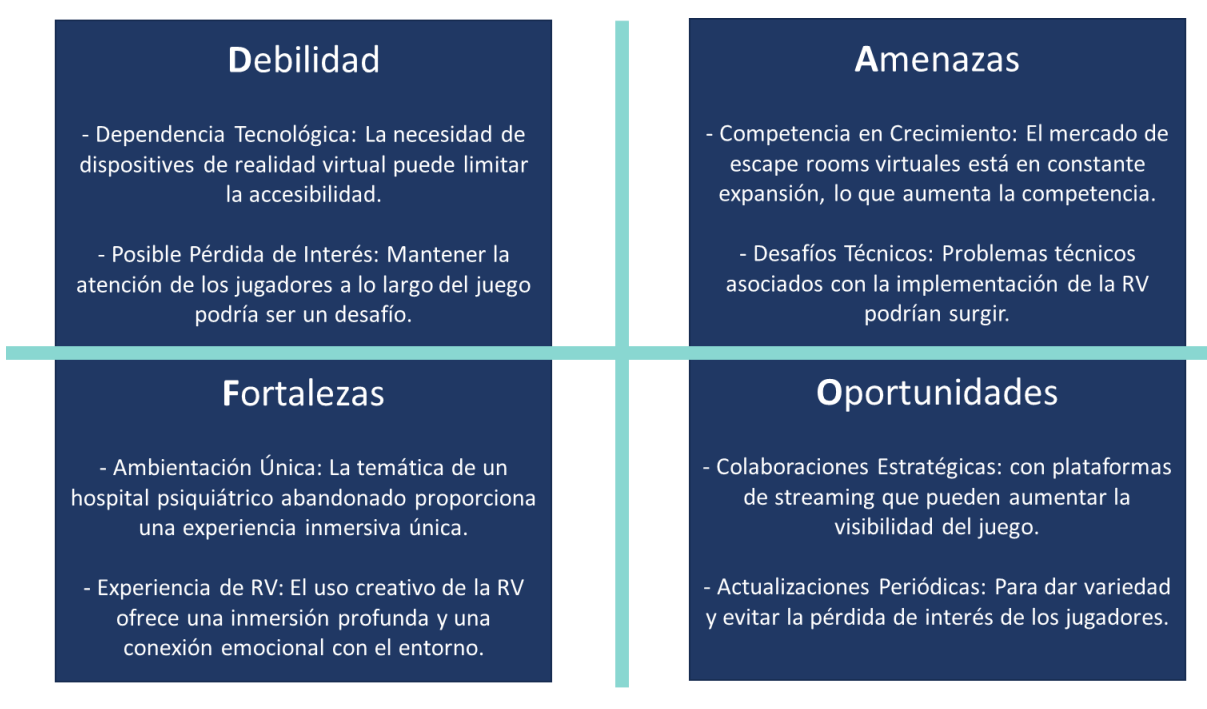

## <span id="page-22-0"></span>**3.Propuesta**

A partir del análisis de mercado hecho en el capítulo anterior, este tercer capítulo pretende explicar de manera resumida la propuesta del TF, haciendo énfasis en sus particularidades que lo diferencian de la competencia.

## <span id="page-22-1"></span>**3.1. Definición de objetivos**

Para la realización de la propuesta del videojuego, primero es importante definir los objetivos pilares que serán el punto de partida del proyecto. Como objetivos principales se identifican los siguientes:

#### *Proporcionar una Experiencia Inmersiva*

Sumergir a los jugadores en un entorno virtual realista y emocionante. El objetivo principal, para mi más importante, es la calidad de los gráficos y de una narrativa cautivadora que mantenga el interés del usuario a lo largo de la experiencia. La gracia de hacer un Escape Room con realidad virtual, es que tengas la idea que estas en un Escape Room real y no jugando a un videojuego, por lo que es vital tener unos gráficos muy buenos junto a una historia y pruebas que cautiven al jugador.

#### *Desarrollar Rompecabezas Desafiantes*

Crear acertijos y desafíos mentales variados que requieran pensamiento lógico para poder resolverlos. Para así dar una experiencia gratificante al jugador cuando este los resuelva.

Al ser un Escape Room, es de vital importancia la calidad de los acertijos y pruebas. Tanto la calidad, la complejidad y la cantidad de las mismas, ya que esto dará una experiencia única y mejorará la historia del juego.

#### *Explorar la Fusión de Terror y Rompecabezas*

Integrar elementos de terror psicológicos para intensificar la experiencia, elevando la emoción y la inmersión de los jugadores. Dada la historia del videojuego, es importante incorporar elementos de terror para elevar la tensión del jugador y así aumentar su atención.

## <span id="page-22-2"></span>**3.2. Especificaciones del producto**

## <span id="page-22-3"></span>**3.2.1. Definición y características de la tecnología VR para Escape Rooms**

La Realidad Virtual para los Escape Rooms nos sirve para crear un entorno interactivo en 3D que simula la realidad. Esta tecnología permite a los jugadores sumergirse en un mundo virtual donde pueden experimentar y resolver acertijos como si estuvieran físicamente presentes en un Escape Room real.

#### *Características de la VR para Escape Rooms*

#### **1. Inmersión Sensorial Profunda:**

- a. *Visión 360 Grados*: Las gafas de VR proporcionan una visión panorámica, permitiendo a los jugadores mirar alrededor del entorno virtual como lo harían en la realidad. Permitiendo observar todo el entorno y cada detalle de la sala.
- b. *Audio Espacial*: Sonidos tridimensionales que cambian con los movimientos del jugador, aumentando la sensación de inmersión.

#### **2. Interactividad Avanzada:**

- a. *Manos Virtuales*: Los controladores de movimiento permiten a los jugadores usar sus manos virtualmente para interactuar con objetos. En este caso en concreto, se configuran unas manos con detalle por la importancia del uso de estas para interactuar con el espacio y los objetos que se encuentren en el para dar solución a los acertijos planteados.
- b. *Movilidad corporal:* El movimiento del jugador dentro del juego es vital para poder movernos con total libertad en cada rincón del escenario virtual planteado.

#### **3. Personalización y Adaptabilidad:**

- a. *Escenarios Cambiantes:* La VR permite modificar rápidamente los entornos y acertijos, ofreciendo una experiencia personalizada y dando un beneficio muy importante a diferencia de los Escape Rooms reales. En este caso, podremos disponer del Escape Room en el momento que queramos y justo al terminar, se puede volver a probar. En el caso de los Escape Rooms reales, las pruebas se tienen que volver a preparar y no esta disponible jugar hasta un tiempo.
- b. *Ajustes de Dificultad*: Hay la posibilidad de cambiar la dificultad de los acertijos según la habilidad del jugador.

#### **4. Realismo y Detalle Gráfico:**

- a. *Gráficos de Alta Calidad:* Creación de entornos realistas y detalles que mejoran la experiencia de juego.
- b. *Animaciones realistas*: Movimientos y efectos que imitan la realidad, aumentando la sensación de estar realmente en un Escape Room.

#### **5. Accesibilidad y Conveniencia:**

- a. *Sin Limitaciones Físicas:* Ideal para personas con limitaciones de movilidad, ya que podrán experimentar la aventura desde la comodidad de su hogar.
- b. *Fácil de configurar*: A diferencia de los Escape Rooms físicos, la VR requiere menos espacio y es más fácil de configurar y mantener.
- c. *Seguridad Mejorada:* Al ser un entorno virtual, se eliminan los riesgos físicos asociados con los Escape Rooms tradicionales.

En resumen, la tecnología VR puede llevar a los Escape Rooms a un nuevo nivel, ofreciendo experiencias inmersivas, interactivas y personalizables que van más allá de lo posible en los entornos físicos. Esta tecnología no solo mejora la jugabilidad y la inmersión, sino que también abre nuevas posibilidades para la variedad de escenarios y acertijos, construcción de historias, diseño de acertijos y accesibilidad.

### <span id="page-24-0"></span>**3.2.2. Historia y mecánicas de juego**

La historia planteada para el videojuego desarrollado es "El Misterio del Hospital Psiquiátrico del Doctor Dark". El juego se ambienta en un hospital psiquiátrico abandonado, conocido por rumores de experimentos oscuros y situaciones y desenlaces trágicos.

Los sucesos ocurren en Osseja, una población en el sur de Francia. El pueblo esta consternado por una serie de desapariciones que han dado lugar en los últimos dos meses. Se rumorea que puede ser el Doctor Dark, por la fama de su hospital, que aun que este abandonado, sigue levantando sospechas. El jugador decide investigar por su cuenta e ir a la casa del Doctor Dark para ver si encuentra información relacionada con las desapariciones. Estando ya en casa del Doctor, le golpean en la cabeza por detrás y cae sin conciencia en el suelo.

El jugador inicia el juego despertando en una de las habitaciones del hospital sin recordar de cómo llegó hasta allí, solo que estaba en la casa del Doctor y alguien le golpeo en la cabeza. Justo cuando despierta, ve que el Doctor se marcha en coche del Hospital y sabe que va a volver tarde o temprano. El jugador tiene el objetivo de escapar del hospital antes de que vuelva el Doctor Dark. A medida que el jugador resuelve acertijos y avanza, se desvelan secretos del hospital y de la vida del macabro doctor, descubriendo pistas sobre el pasado del doctor y sus motivaciones.

El jugador tiene 45 minutos para resolver todos los acertijos que se encontrará en dos salas o habitaciones hasta llegar a la última sección que le permitirá escapar del hospital.

#### *Mecánicas de juego*

#### **1. Exploración Detallada:**

- a. *Interacción con el Entorno:* El jugador puede examinar objetos, abrir cajones, leer documentos, etc. Todo contribuyendo a la narrativa.
- b. *Movimiento Virtual:* El usuario tendrá dos opciones de movimiento que podrá seleccionar en el apartado de ajustes. Tendrá que seleccionar una de las dos opciones planteadas:
	- **i.** *Teletransporte***.** El jugador seleccionará el lugar donde se quiere teletransportar y al pulsar el botón del control, se desplazará automáticamente en el sitio.
	- **ii.** *Movimiento libre*. El jugador se podrá mover con total libertad como si estuviera andando por la sala.
- **2. Resolución de Acertijos:**
- a. *Variedad de Acertijos:* Nos encontraremos desde rompecabezas lógicos hasta desafíos basados en la observación y los personajes.
- b. *Integración con la Historia:* Cada acertijo aporta a la historia, revelando más sobre el hospital y/o personajes o avanzando en la trama planteada para poder escapar.

#### **3. Interacción Avanzada:**

- a. *Manipulación de Objetos:* Uso realista de objetos, como llaves para poder abrir puertas, medicamentos, mobiliario, etc.
- b. *Elementos Interactivos Especiales:* Como la modificación de la iluminación.

#### **4. Elementos Narrativos:**

- a. *Cinematografía Virtual:* Uso de secuencias cinemáticas para ambientar y avanzar en la historia.
- b. *Sonidos:* Sonidos durante el juego que añaden profundidad a la narrativa.

#### **3.2.3. Escenarios y acertijos**

<span id="page-25-0"></span>El escenario del juego es el ya mencionado Hospital Psiquiátrico del Doctor Dark. Para montar el escenario y las distintas habitaciones donde el jugador se encontrará y deberá resolver los distintos acertijos para poder escapar, se ha comprado, en la tienda de Assets de Unity, un pack de objetos, texturas y diseños para poder construir los escenarios necesarios.

Como se ha comentado anteriormente, uno de los puntos y objetivos más importantes para realizar un Escape Room en VR es la calidad de los gráficos, ya que es el que puede conseguir que el usuario se sumerja en la historia y viva el juego como si de un Escape Room real se tratara.

Para ello, y como el equipo para la realización de el videojuego es de una persona y no hubiera dado tiempo a conseguir un diseño del nivel necesario, se ha optado por la compra de este pack:

<span id="page-25-1"></span>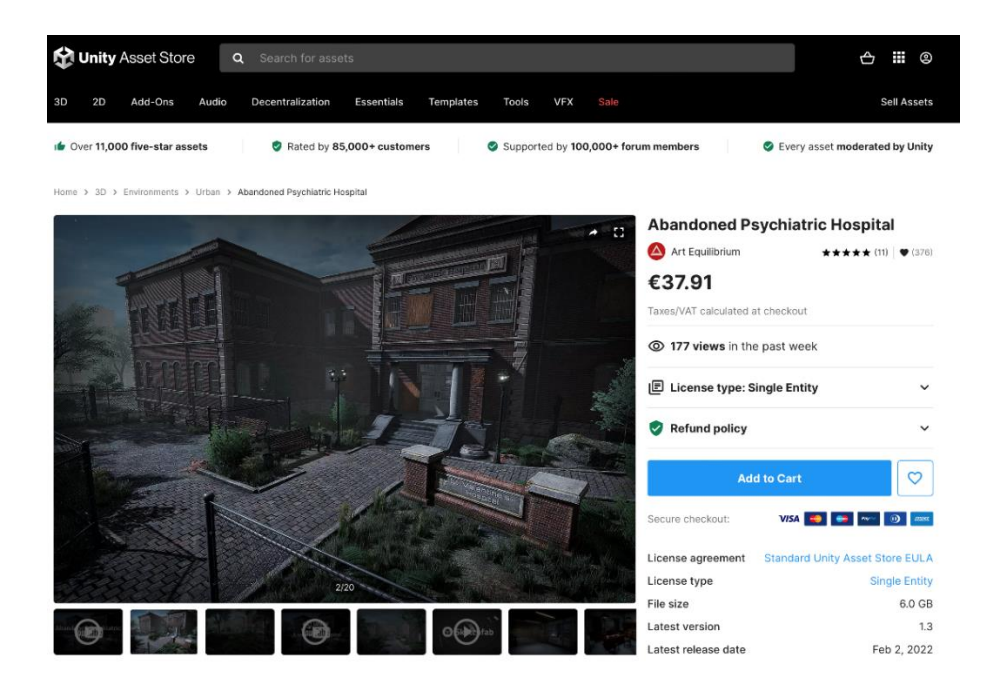

Figura 9: Asset gráficos escenarios

Este pack de "Abandoned Psychiatric Hospital" tiene un precio de 37,91€ y nos da un total de 1283 ficheros con un tamaño de 6 Gb, donde encontraremos:

- Decorados exteriores como árboles, flores, piedras, bancos, etc.
- Objetos de interior, como camas de hospital, armarios, puertas, sillas, medicamentos, libros y todo tipo de objetos que se puedan encontrar en un hospital.
- Texturas para dar el estilo de paredes, puertas, ventanas, etc.
- Prefabricados donde encontraremos grupos de objetos prefabricados para usar como diseños.
- Modelos y escenarios donde encontraremos escenarios enteros construidos como ejemplos.

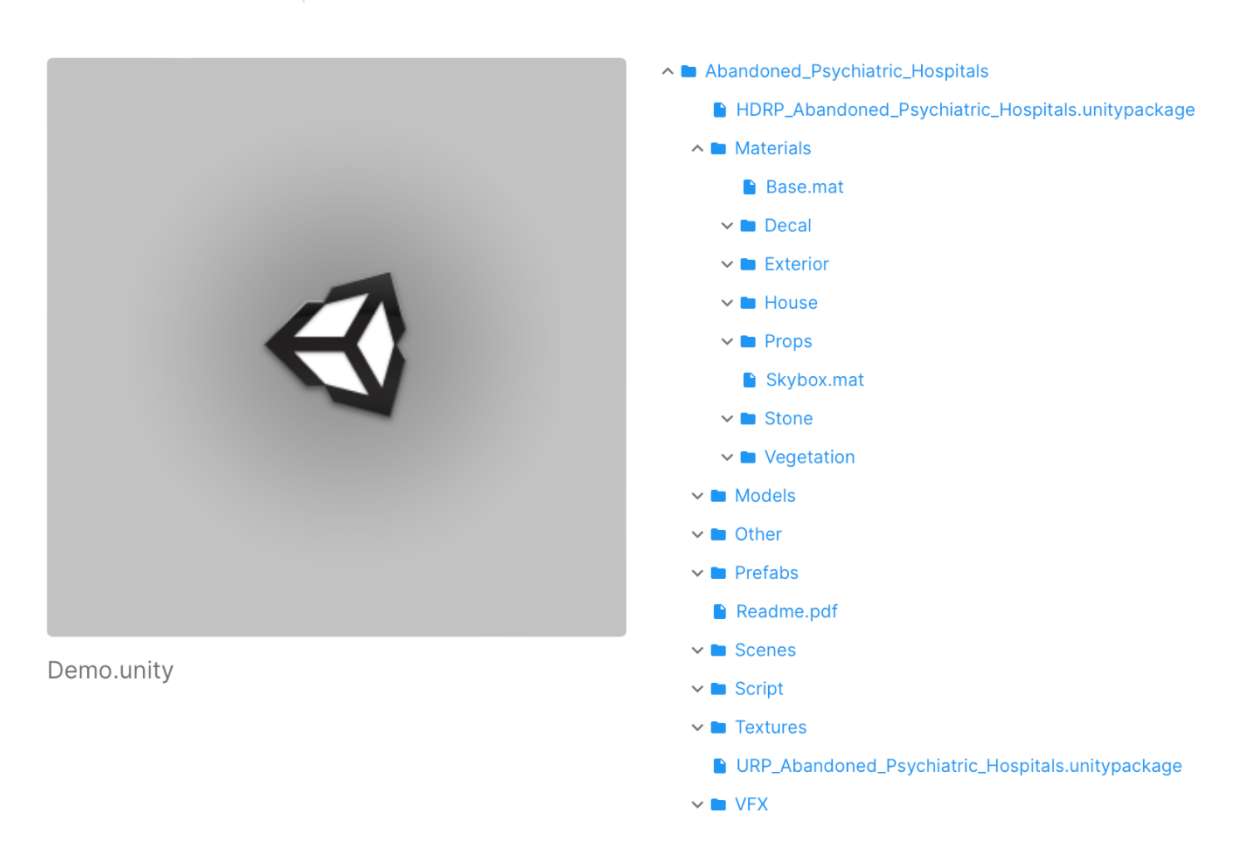

Total file size: 6.0 GB Number of files: 1283

Figura 10: Objetos Asset gráfico

<span id="page-26-0"></span>Con ello, se ha usado el modelo del Hospital entero para tener la estructura y se han diseñado, con los objetos disponibles, dos salas desde cero:

1. **Sala de enfermería:** La primera habitación, donde el jugador empieza el juego. Es una habitación con camas donde se trataban de urgencia los pacientes. El jugador va a empezar el juego desde esta sala y se va a encontrar distintos tipos de acertijos:

- a. *Acertijos de ordenación:* habrá distintos objetos que se tendrán que coger y depositar en su lugar correcto. Eso desbloqueará la apertura de cajones o armarios en la misma sala.
- b. *Acertijo de búsqueda:* hay distintas notas y medicamentos que se deberán buscar en la habitación para obtener mas pistas y para resolver otros acertijos.
- c. *Acertijos de historia/lógica*: en las notas habrá acertijos que nos darán pistas sobre la historia y con lógica e información colgada en la habitación se podrán resolver este tipo de acertijos que nos ayudarán en esa y en la siguiente habitación.
- 2. **Despacho del Doctor Dark:** Es la segunda habitación, cuando conseguimos abrir la puerta de la primera habitación, accedemos al despacho del Doctor. Estar será la última habitación, si el jugador consigue salir de esta habitación antes de que termine la cuenta atrás, se habrá pasado el juego. En esta habitación, el jugador va a tener que resolver estos tipos de acertijos:
	- a. *Acertijo de búsqueda:* hay distintos objetos a encontrar, entre ellos una llave, que es el que dará salida de la última habitación.
	- b. *Acertijo de lógica*: habrá un acertijo que planteará un problema lógico que se podrá resolver con información y notas que iremos encontrando en el despacho. Este acertijo permitirá abrir un objeto muy importante para poder escapar del hospital.

## <span id="page-28-0"></span>**4.Diseño**

En este capítulo se aborda en profundidad la arquitectura, el diseño y la implementación tecnológica del videojuego. Se detallan los componentes clave del sistema, desde la interfaz gráfica y la experiencia de usuario hasta la arquitectura de la información y los elementos técnicos empleados. Esta sección ofrece una visión integral de cómo cada elemento y decisión de diseño se entrelaza para crear el videojuego y que este sea funcional y cumpla con los objetivos marcados.

## <span id="page-28-1"></span>**4.1. Arquitectura general de la aplicación**

En el desarrollo de nuestro videojuego de Escape Room VR, se ha elegido Unity como la plataforma central de implementación debido a su robustez, versatilidad y compatibilidad amplia con tecnologías VR. Y complementada con herramientas esenciales como el Editor Application de Unity, el Visual Studio y el Mono for Visual Studio. Cada una de estas herramientas desempeña un papel crucial en la creación y desarrollo del videojuego. A continuación, se detalla la función y cómo contribuyen en el desarrollo del juego:

#### *Unity*

*Descripción y funcionalidad*: Unity es un motor de juego ampliamente reconocido y utilizado en la industria de los videojuegos para desarrollar juegos en 2D y 3D. Ofrece un entorno de desarrollo integrado con una gran variedad de herramientas para la creación de escenarios, animaciones, sonidos y mucho más.

*Uso en el proyecto:* En este proyecto, Unity es utilizado para construir y ensamblar todos los componentes del juego, desde los modelos y texturas de los escenarios hasta la lógica de los acertijos y la interacción con el usuario. Su compatibilidad con VR hace que sea la elección ideal para nuestro Escape Room virtual.

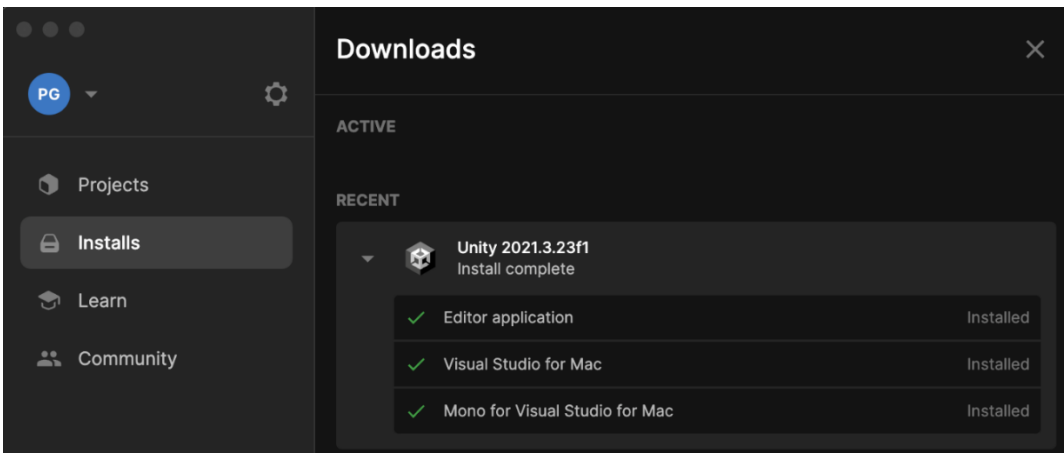

*La versión utilizada de Unity es la 2021.3.23f1.*

<span id="page-28-2"></span>Figura 11: Versión Unity instalada

#### *Editor Application de Unity*

*Descripción y funcionalidad*: El Editor Application de Unity es una herramienta que proporciona un entorno visual para diseñar y editar juegos dentro de Unity. Permite a los desarrolladores trabajar con gráficos, animaciones, físicas y otros aspectos del juego de manera intuitiva y en tiempo real. *Uso en el proyecto:* Este editor es esencial para el desarrollo, ya que facilita la creación y modificación de los entornos virtuales, la implementación de la interactividad y la visualización inmediata de los cambios realizados.

#### *Visual Sudio*

*Descripción y funcionalidad*: Visual Sudio es un entorno de desarrollo integrado (IDE) que ofrece herramientas avanzadas de codificación, depuración y gestión de proyectos. Soporta múltiples lenguajes de programación, incluyendo C#, ampliamente utilizado en Unity.

*Uso en el proyecto:* Se utiliza Visual Studio para escribir, depurar y probar el código que da vida a las mecánicas del juego y controla la lógica del mismo. Su integración con Unity facilita el desarrollo del juego, el comportamiento de los objetos y la interacción del usuario.

#### *Mono for Visual Studio*

*Descripción y funcionalidad*: Mono es una implementación de código abierto del framework .NET de Microsoft, adaptada para trabajar dentro del entorno de Visual Studio. Proporciona las bibliotecas necesarias para ejecutar y depurar aplicaciones .NET en Mac, lo que es esencial para desarrollar juegos en Unity con C#.

*Uso en el proyecto:* Se utiliza para permitir la integración sin problemas entre el código desarrollado y el motor de Unity, asegurando que todas las funcionalidades del juego se ejecuten de manera eficiente en diferentes dispositivos y plataformas VR.

Cada una de estas herramientas juega un papel crucial en la creación de una experiencia de juego coherente y envolvente. La combinación de Unity con estas aplicaciones de desarrollo permite no solo construir un juego de realidad virtual de alta calidad, sino también gestionar eficientemente el flujo de trabajo de desarrollo, desde la conceptualización hasta la implementación final.

## <span id="page-29-0"></span>**4.2. Diagramas de navegación**

Una vez pensado y diseñado la idea del juego, después de preparar todo el entorno y preparar los escenarios, acertijos y gráficos del juego. Se empieza a desarrollar la lógica del juego. Para eso, antes se realiza un diagrama de navegación donde se planteará las distintas pantallas y escenarios que tendrá el juego. Serán los siguientes:

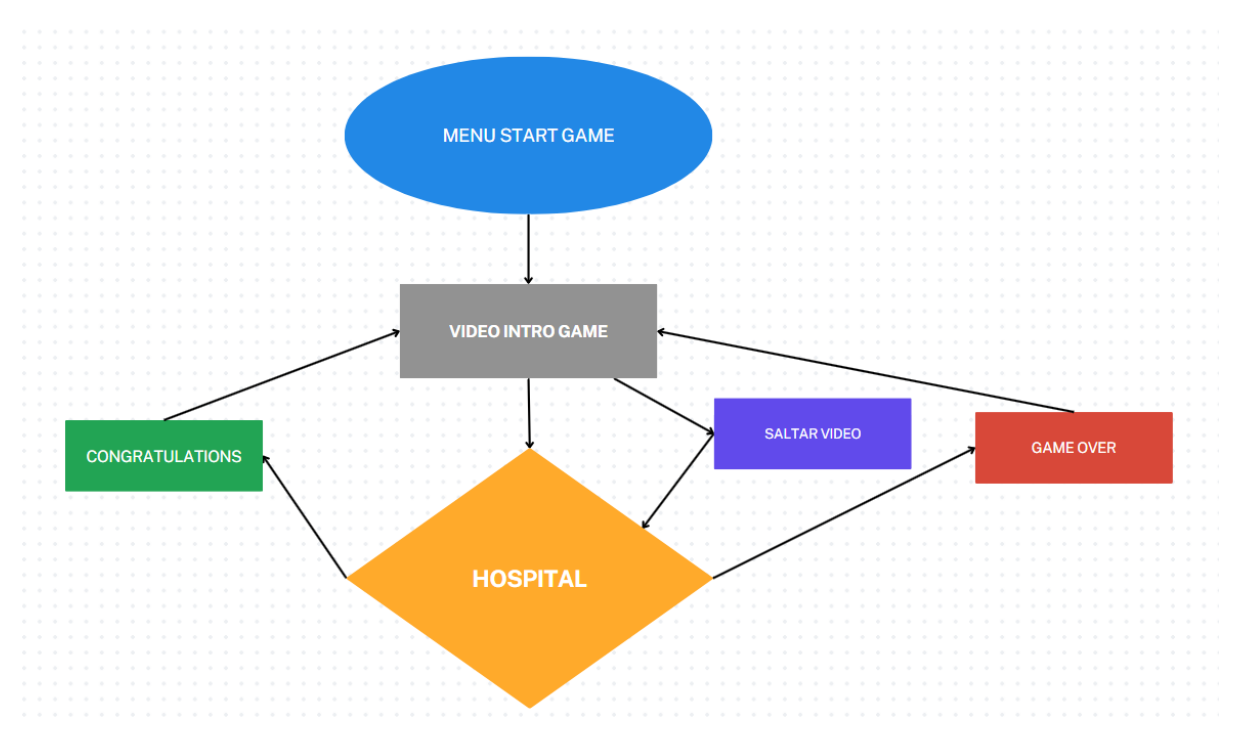

Figura 12: Diagrama aplicación

- <span id="page-30-0"></span>• **Menú START GAME:** El juego se iniciará en esta pantalla. En ella encontraremos un menú con las siguientes 4 opciones:
	- o Start: El botón que si lo pulsamos accederíamos a la siguiente escena: "Video intro game" y empezaría el juego.
	- o Options: Donde tenemos la opción de configurar dos parámetros. El volumen y el tipo de camera que tiene el jugador
	- o About: Donde encontraremos una pequeña información del juego.
	- o Exit: Para poder salir del juego.
- **Video INTRO GAME:** En esta escena, tendremos un video de presentación que nos explicará la historia del juego y que tenemos que conseguir. Se contará la historia antes explicada sobre el doctor Dark. Tendremos la opción, mediante un botón, de poder saltar el video explicativo e ir directamente a la escena del hospital para empezar a jugar.
- **HOSPITAL**: Es la escena principal del juego. Nos situamos en una sala de enfermería donde se empezará el juego. Tendremos el objetivo de empezar a buscar pistas y resolver objetivos para poder superar el juego.
- **Dos finales:** El juego puede terminar de dos opciones, las cuales nos llevaran a dos distintas escenas. Si el tiempo de juego se supera y no se ha podido escapar se irá a la pantalla de Game Over, si escapamos a tiempo y el juego se gana, iremos a la pantalla "Congratulations". En ambas encontraremos el mismo menú que en la primera pantalla "START GAME" pero con distintos títulos: "Try Again" o "Start Again".

## <span id="page-31-0"></span>**4.3. Diseño gráfico y lenguajes de programación utilizados**

En el momento del desarrollo del videojuego del Escape Room, las dos partes fundamentales son el diseño gráfico del juego y la programación para la parte lógica. Han jugado un papel fundamental para dar vida al juego. La combinación de habilidades técnicas en estas dos áreas ha sido clave para el éxito del proyecto.

En el parte del diseño gráfico, se emplearon varios enfoques para crear un entorno visualmente impresionante y coherente con la temática del juego. Se utilizo un asset inicial como base y se realizó un trabajo significativo de personalización y modificación para adaptarlo a las necesidades específicas del juego. Este proceso incluyo:

- **Modificación de Texturas y Modelos**: Se ajustaron las texturas y modelos 3D del asset para que coincidieran con la atmósfera y la estética deseadas del hospital psiquiátrico. Esto implicó alterar colores, patrones y detalles para lograr un aspecto único y adecuado al contexto del juego.
- **Diseño de Elementos Interactivos**: Se crearon y adaptaron elementos específicos para los acertijos y la interacción dentro del juego, como objetos que los jugadores pueden recoger, manipular o usar para resolver puzzles. También una parte fundamental fue el sistema de notas y documentos que hay durante el juego para leer las pistas.
- **Creación de Ambientes Adecuados:** Se puso especial atención en el diseño de las diferentes habitaciones y áreas del hospital, asegurándose de que cada una tuviera su propia identidad y contribuyera a la narrativa general del juego.

En cuanto a la programación, se uso C# que es el lenguaje usado en Unity. Se realizaron varios scripts utilizados para implementar una variedad de funcionalidades como:

- **Control de la Interactividad:** Los scripts definieron no solo como se mueve el jugador en escena, sino que también como interactúan con los objetos del juego, incluyendo la recogida y manipulación de objetos y la respuesta del entorno a acciones del jugador como la apertura de documentos o puertas.
- Lógica de acertijos: Se programaron cuidadosamente los acertijos, garantizando que fueran desafiantes pero justos y que se integraran de manera fluida en la progresión del juego.
- **Gestión de jugabilidad:** Los scripts controlan también aspectos como el seguimiento del progreso del jugador, el posicionamiento y la implementación de la interfaz de usuario, menús y control del tiempo.

# <span id="page-32-0"></span>**5. Implementación**

## <span id="page-32-1"></span>**5.1.1. Requisitos de instalación**

Para garantizar una experiencia de juego óptima en el Escape Room de realidad virtual, es crucial que los usuarios cumplan con ciertos requisitos de software y hardware. Estos requisitos aseguran la compatibilidad y el rendimiento adecuado del juego. Para la implementación del juego o para la instalación del juego será necesario lo siguiente:

- **Software**:
	- o **Sistema Operativo:** Windows 10 o superior es recomendable para asegurar la compatibilidad con la mayoría de las gafas de VR y sus drivers.
	- o **Unity player:** Esencial para ejecutar juegos desarrollados en Unity. Debe estar actualizado a la última versión para evitar problemas de compatibilidad.
	- o **Drivers de VR:** Los drivers específicos dependiendo del dispositivo VR utilizado deben estar actualizados. Esto incluye software como Oculus Home o StreamVR.

#### - **Hardware:**

- o **Gafas de VR:** Deben ser compatibles con el PC. Yo he usado el modelo Oculus Quest 2.
- o **Pc con especificaciones adecuadas:** se recomienda un procesador Intel i5 o superior, al menos 8 GB de RAM y una tarjeta gráfica de gama alta (NVIDIA GTX 1060 o superior) para manejar los gráficos avanzados del juego.
- o **Espacio físico:** Un área de juego libre de obstáculos de al menos 2x1,5 metros para permitir el movimiento libre durante el juego en VR.
- **Formación/conocimientos:**
	- o **Manejo Básico y configuración de VR:** Los usuarios deben tener una comprensión básica del funcionamiento de las gafas VR y de los controladores, incluyendo cómo calibrar y ajustar el equipo. Importante calibrar bien la distancia con el suelo.

## <span id="page-33-0"></span>**6.Demostración**

## <span id="page-33-1"></span>**6.1. Instrucciones de uso**

Para poder probar el juego, solo es necesario explicar un poco la configuración necesaria en unas gafas de VR y el uso que se le da a los controladores dentro del juego. A nivel de configuración, cada gafa tiene un apartado de configuración, donde se tienen que marcar el límite de área de juego y, sobretodo, el límite del suelo. Estos limites son importantes para poder llegar a todos los rincones del escenario diseñado dentro del juego. Una vez configurado esta parte, nos falta saber como jugar dentro del juego.

En las gafas de VR tenemos dos controles, uno para cada mano. Dentro del juego veremos que tenemos unas manos digitales con las que jugaremos, para ello usaremos los dos controles para mover nuestras manos dentro del juego y solo se usaran los siguientes botones:

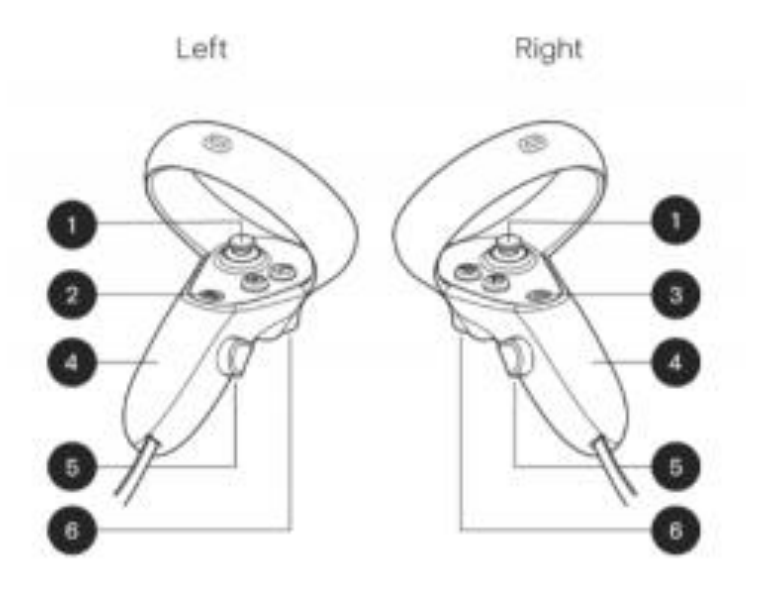

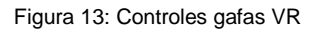

- <span id="page-33-2"></span>**Botones 5 y 6**. Son para tocar y agarrar objetos dentro del juego. Si observamos nuestras manos dentro del juego, veremos que al pulsar los botones 5 y 6 de ambas manos, las manos harán movimientos similares a la de tocar o agarrar objetos. Con estos botones, abran objetos que se podrán agarrar para poder moverlos de sitio. Dentro del juego también encontraremos distintas hojas de papel que las podremos leer para obtener pistas o información variada. Para leer estos papeles, tenemos que pulsar el botón 6 y dejar de leer, tenemos que pulsar el botón 5.
- **Botón A**. Para poder abrir alguna puerta que nos encontraremos, tendremos que pulsar el botón A. Que es uno de los dos botones que encontramos al lado de los joysticks (1). Este botón solo servirá para abrir puerta.

Los otros botones, dentro del juego no nos van a servir para nada más. Recordemos que es un Escape Room y no tenemos nada mas que nuestras manos, que es lo que podemos usar.

## <span id="page-34-0"></span>**6.2. Solución del juego**

A continuación, se explica la solución del juego. Los pasos que se realizaran para poder escapar del hospital. Al empezar el juego, se ve el video de presentación y despertamos directamente en la primera sala. La sala de enfermería:

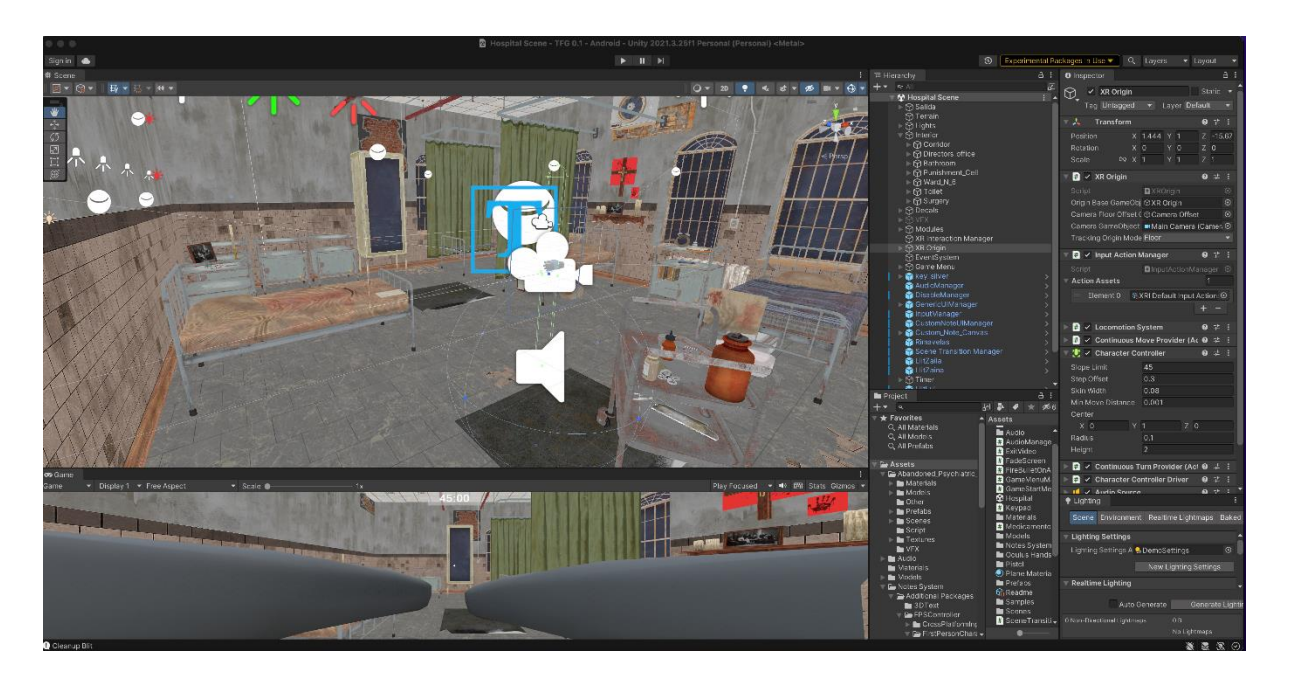

Figura 14: Escenario sala 1

<span id="page-34-1"></span>En esta sala y después de leer las distintas pista e informaciones que hay en la sala, vemos que se deben realizar dos acertijos:

- El primer acertijo es el de las velas, se deben situar las velas bajas en la estantería y las velas altas en la mesita, al lado de la cama:

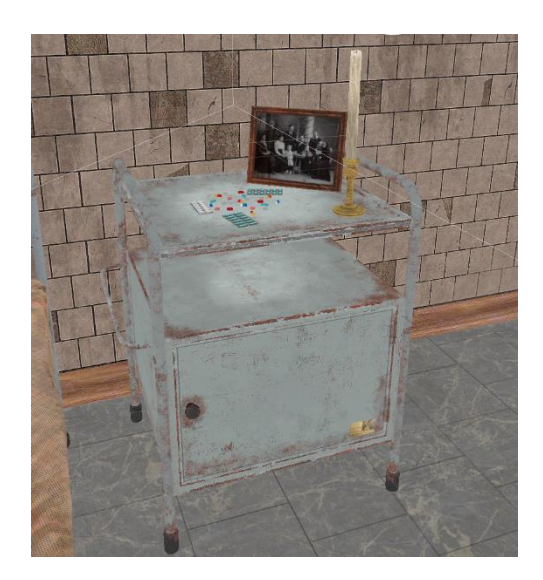

Figura 15: Mesita acertijo 1

<span id="page-35-0"></span>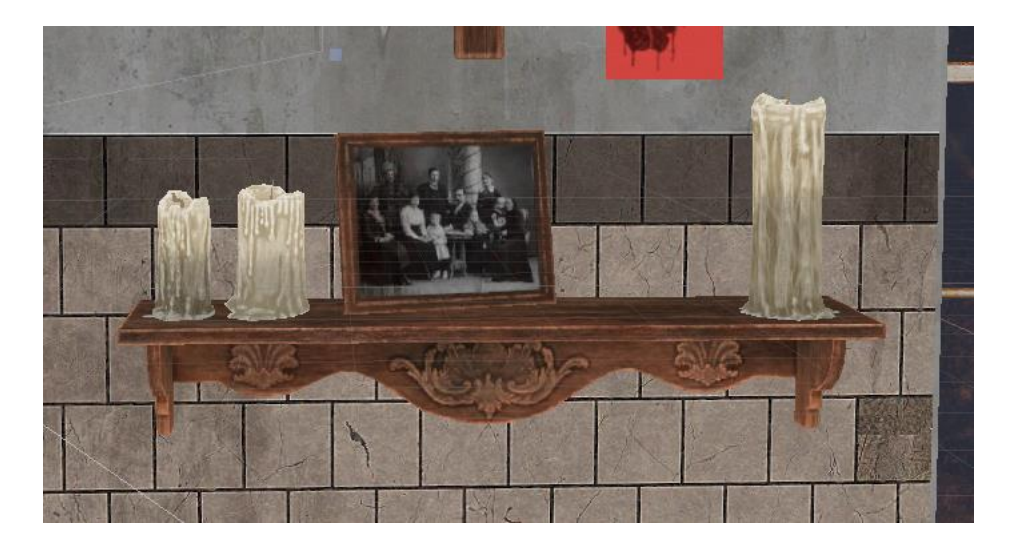

Figura 16: Estantería acertijo 1

<span id="page-35-1"></span>- El segundo acertijo se accede a el al resolver el primer acertijo y se soluciona organizando los medicamentos que encontramos en la sala en las 3 mesas que tenemos. Una vez organizados por colores, se nos abre el armario que nos dará la llave para acceder a la segunda sala.

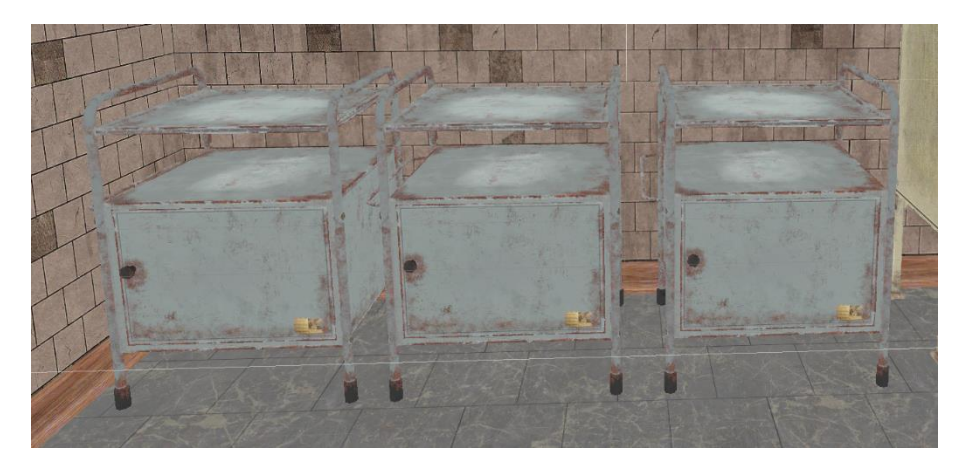

Figura 17: Mesitas acertijo 2

<span id="page-36-0"></span>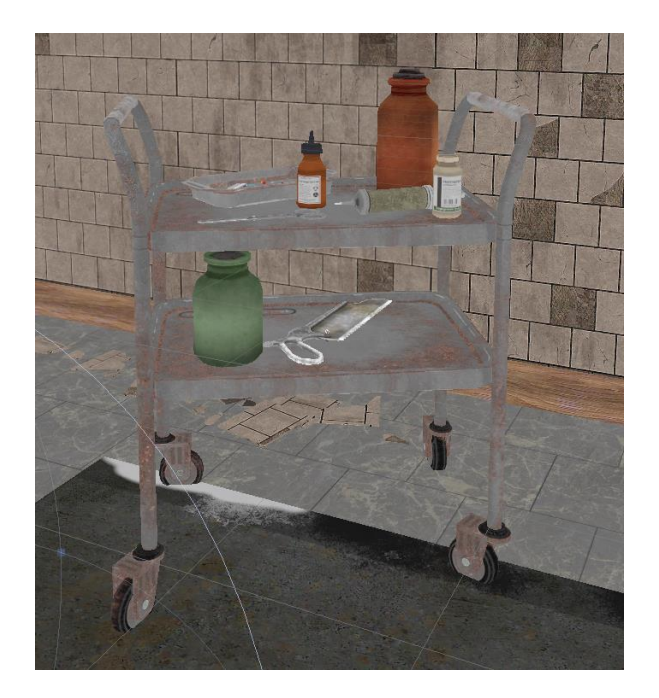

Figura 18: Medicinas acertijo 2

<span id="page-36-1"></span>Accedemos a la segunda sala que es el despacho del Doctor Dark:

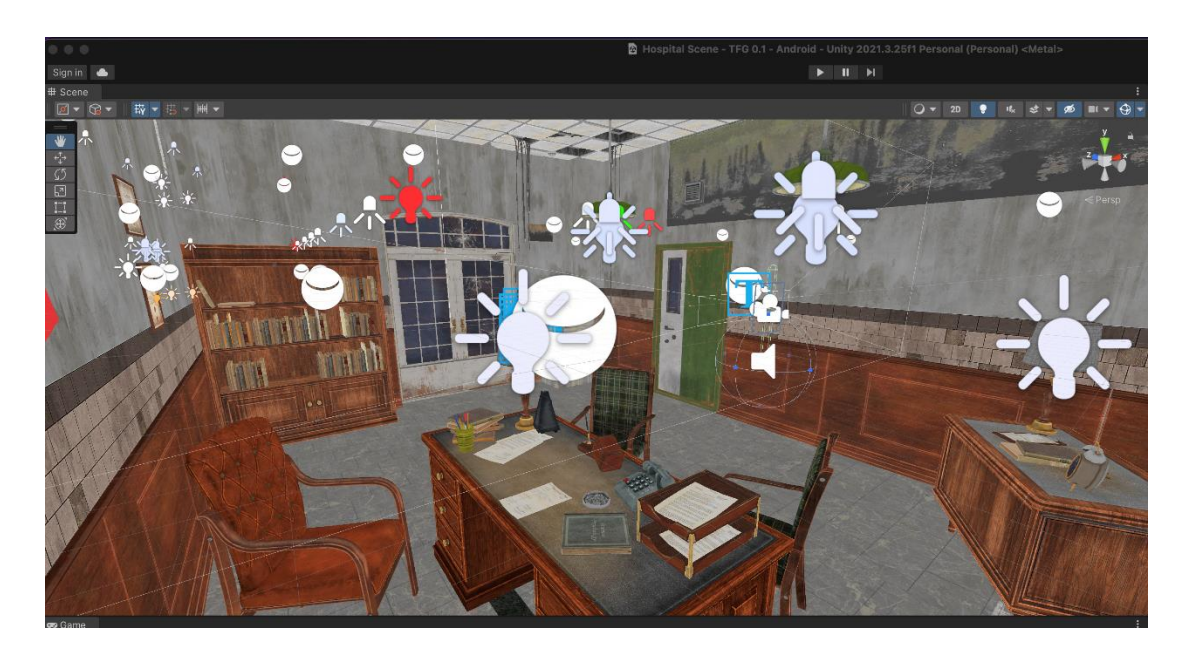

Figura 19: Escenario sala 2

<span id="page-37-0"></span>En esta sala encontraremos un panel para poner un código al lado de la puerta que es el que nos dará la posibilidad de ganar el juego. Para saber el código, encima de la mesa del despacho encontraremos las pistas para resolverlo.

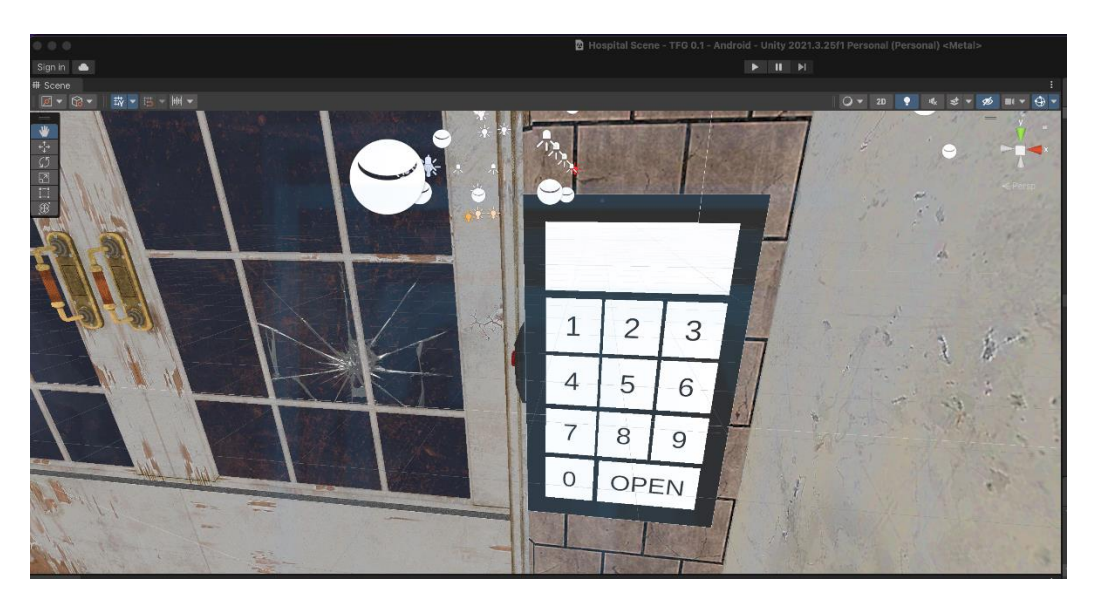

Figura 20: Panel código salida

<span id="page-37-1"></span>Para resolver el código tendremos que resolver tres acertijos:

- Primero en los papeles de las camas de la primera sala, encontraremos una operación aritmética con los días en los que han nacido los tres hijos del Doctor Dark. 19+5-23=1. Por lo que el primer digito será el 1.

- El segundo acertijo lo podremos resolver restando los cajones abiertos que hay de los pacientes de la A a la J comparando con los cajones de los pacientes de la K a la Z. En este caso también da 1.

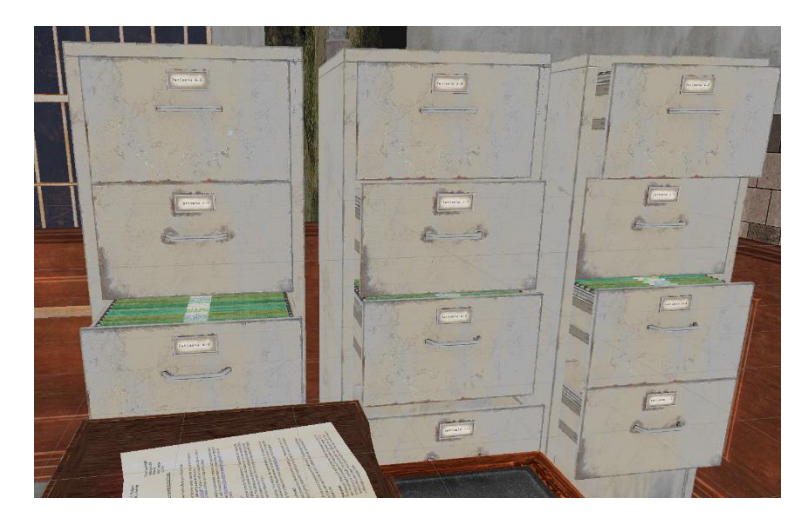

Figura 21: Archivadores acertijo 4

<span id="page-38-0"></span>Y, por último, en el teléfono que se encuentra en la mesa del despacho, hay tres números apuntados. Se tendrán que revisar los libros en las posiciones que marcan esos tres números y en la posición que el libro se encuentra con el borde derecho será el número correcto. En este caso, es el número 68.

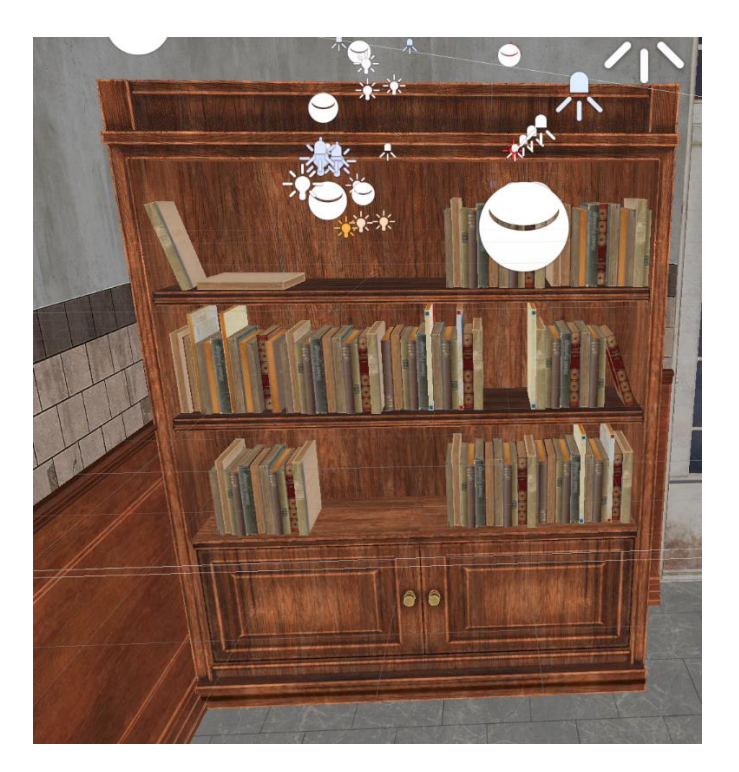

Figura 22: Librería acertijo 5

<span id="page-38-1"></span>Al introducir ese código en el panel, nos habremos pasado el juego.

# <span id="page-39-0"></span>**7. Conclusiones y líneas de futuro**

## <span id="page-39-1"></span>**7.1. Conclusiones**

En este proyecto de desarrollo de un videojuego de Escape Room en realidad virtual, he aprendido valiosas lecciones tanto técnicas como personales. La integración de tecnología avanzada como la realidad virtual en el ámbito del entretenimiento interactivo me ha enseñado sobre la importancia de la inmersión y la interactividad en la experiencia del usuario. He descubierto que el equilibrio entre desafío y accesibilidad es crucial para diseñar un juego que sea a la vez atractivo y disfrutable para una amplia gama de jugadores.

En cuanto a la reflexión crítica sobre el logro de los objetivos iniciales, puedo afirmar que la mayoría de ellos se han alcanzado con éxito. Sin embargo, hubo aspectos, como la integración de ciertas características avanzadas de VR, que resultaron más desafiantes de lo previsto. Esto se debió principalmente a limitaciones técnicas y a la curva de aprendizaje involucrada en la utilización de nuevas herramientas y técnicas de desarrollo. A pesar de estos desafíos, el resultado final fue un juego funcional y atractivo que cumple con el propósito de ofrecer una experiencia de Escape Room envolvente y emocionante.

En relación con el seguimiento de la planificación y la metodología a lo largo del proyecto, reconozco que, aunque la planificación inicial fue una guía útil, hubo momentos en los que fue necesario adaptarse y realizar cambios. La necesidad de adaptarse a las nuevas herramientas y a la resolución de problemas imprevistos fue un aspecto necesario para garantizar el éxito del trabajo. Estos cambios, lejos de ser un obstáculo, proporcionaron aprendizajes valiosos en gestión de proyectos y resolución de problemas.

En resumen, este proyecto ha sido una experiencia enriquecedora y formativa, proporcionando una amplia comprensión de los aspectos técnicos y creativos involucrados en el desarrollo de un videojuego de realidad virtual. Aunque no todos los objetivos se cumplieron exactamente como se planificaron, los desafíos enfrentados y superados han añadido un valor significativo a mi desarrollo profesional y personal.

## <span id="page-39-2"></span>**7.2. Líneas de futuro**

El juego ha sido de una complejidad muy avanzada debido a la tecnología utilizada y la calidad y complejidad de gráficos y lógica que debe existir en un juego como este. Hay dos líneas de futuro claras, después de la realización de este trabajo para poder seguir aprendiendo y avanzar con el juego realizado.

Por un lado, es necesario invertir muchas más horas en mejorar el juego creado. En mejorar la calidad de los gráficos y también la lógica de la aplicación, para que esta sea lo más realista posible, ya que

creo que son los dos pilares más importantes para el éxito del juego. Una vez se haya mejorado notablemente con los gráficos, los escenarios del juego y también con la lógica, sobretodo en tema de movimientos del jugador creo que será interesante trabajar en la segunda línea de futuro que sería la creación de otro juego.

No la creación de otro juego en sí, sino que hubiera varias historias por jugar. El juego una vez resuelto ya no tiene mucha mas historia. Seria interesante poder tener varias historias, e incluso, con varios niveles de dificultad dentro de las mismas historias. Con la creación de estas nuevas historias, creo que seria interesante, comercializar el juego con una versión gratuita con una única historia y nivel y con una actualización de pago con mas historias y distintos niveles.

## <span id="page-41-0"></span>**Bibliografía**

A continuación, se hace el listado de todas las páginas utilizadas para el trabajo. He usado varios tutoriales para la realización del juego que incluyen varios videos. Se indican los tutoriales en sí y dentro se puede acceder a todos los videos del tutorial. También encontramos el resto de las páginas usadas para la redacción y realización de la memoria:

- **Indeed**: Consulta salarios, *es.indeed.com*, consultado 07/11/23
- **Jobble**: Consulta salarios: *es.jobble.org*, consultado 07/11/23
- **Kiwiremoto**: Consulta perfiles y salarios: *[www.kiwiremoto.com](http://www.kiwiremoto.com/)*, consultado 09/11/23
- **Europapress**: Consulta estadística España Realidad Virtual: *[https://www.europapress.es/economia/noticia-mercado-realidad-virtual-espana-duplicara](https://www.europapress.es/economia/noticia-mercado-realidad-virtual-espana-duplicara-ingresos-ano-superara-100-millones-20230825105715.html)[ingresos-ano-superara-100-millones-20230825105715.html](https://www.europapress.es/economia/noticia-mercado-realidad-virtual-espana-duplicara-ingresos-ano-superara-100-millones-20230825105715.html)*, consultado10/11/23
- **Statista**: Estadísticas mundiales RV: es.statista.com, consultado 10/11/23
- **Modelosdeplandenegocios**: Estadísticas Escape Room: *[https://modelosdeplandenegocios.com/blogs/news/escape-room-espana,](https://modelosdeplandenegocios.com/blogs/news/escape-room-espana)* consultado 12/12/23
- **Escapeweb**: Competencia 1*: www.escapeweb.es,* consultado 02/12/23
- **Arvilab**: Competencia 2: *vr.arvilab.com,* consultado 02/12/23
- **Virtuabarcelona**: Competencia 3: *www.virtuabarcelona.com/escape-room-de-assassinscreed/,* consultado 02/12/23
- **ValemTutorials**: tutoriales VR: *[https://www.youtube.com/@ValemTutorials,](https://www.youtube.com/@ValemTutorials)* consultado durante todo el proyecto
- **Unity**: Información unity: *[https://www.unity.com](https://www.unity.com/)*, consultado durante todo el proyecto
- **UnityDeveloper**: tutoriales VR: *<https://www.youtube.com/watch?v=TO0g5jyjpYU&t=186s>*, consultado durante todo el proyecto.